# Ind. Edition LEARN Python in one day and LEARN IT WELL

# Workbook

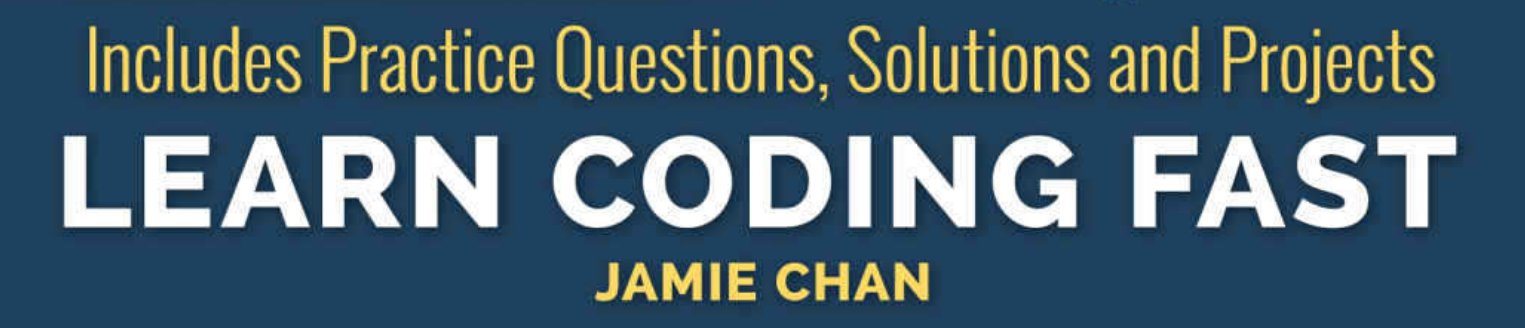

#1 Best

Seller

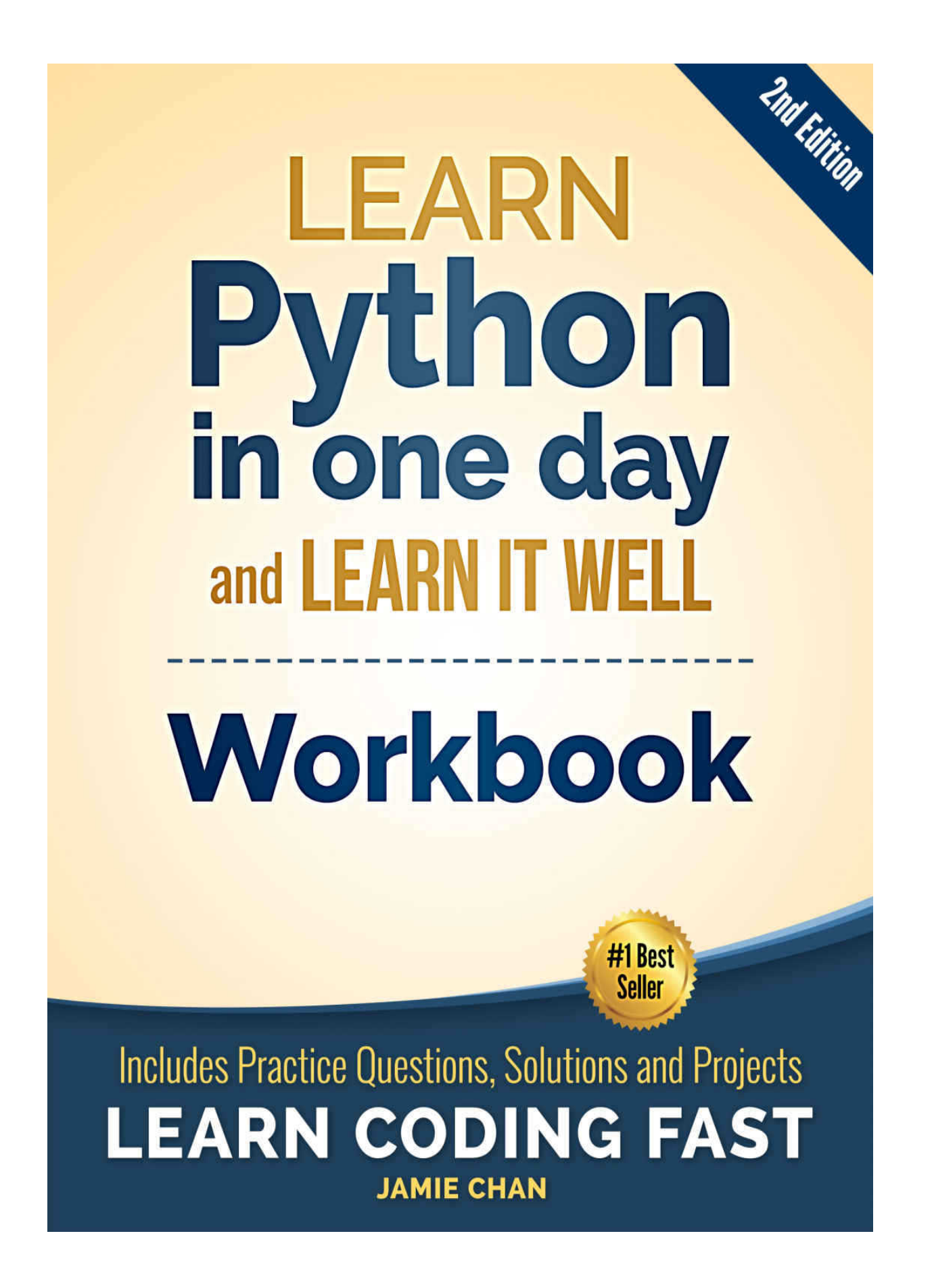

# **Table of Contents**

[Chapter 1: Introduction](#page-9-0) [Formatting Guidelines](#page-9-1) [Suggested Solutions](#page-9-2) [Chapter 2: Getting Ready for Python](#page-11-0) [Integrated Development Environment](#page-11-1) [Installing an IDE on your computer](#page-11-2) [Chapter 3: The World of Variables and Operators](#page-12-0) [Chapter 3: Answers](#page-17-0) [Chapter 4: Data Types in Python](#page-20-0) [Chapter 4: Answers](#page-27-0) [Chapter 5: Making Your Program Interactive](#page-33-0) [Chapter 5: Answers](#page-38-0) [Chapter 6: Making Choices and Decisions](#page-41-0) [Chapter 6: Answers](#page-57-0) [Chapter 7: Functions and Modules](#page-67-0) [Chapter 7: Answers](#page-77-0) [Chapter 8: Working with Files](#page-84-0) [Chapter 8: Answers](#page-88-0) [Chapter 9: Object Oriented Programming Part 1](#page-91-0) [Chapter 9: Answers](#page-98-0) [Chapter 10: Object Oriented Programming Part 2](#page-105-0) [Chapter 10: Answers](#page-111-0) [Project 1](#page-116-0) [Spelling Out Numbers Part 1](#page-116-1) [Suggested Solution](#page-116-2) [Run Through](#page-117-0) [Spelling out Numbers Part 2](#page-120-0) [Suggested Solution](#page-121-0) [Project 2](#page-125-0) [Finding nth term of sequences](#page-125-1) [Linear Sequences](#page-125-2) [Quadratic Sequences](#page-126-0) [Suggested Solution](#page-127-0) [Run Through](#page-129-0)

# **Learn Python in One Day and Learn It Well (Second Edition)**

# **--Workbook--**

By Jamie Chan <https://www.learncodingfast.com/python>

Copyright © 2019

All rights reserved. No part of this publication may be reproduced, distributed, or transmitted in any form or by any means, including photocopying, recording, or other electronic or mechanical methods, without the prior written permission of the publisher, except in the case of brief quotations embodied in critical reviews and certain other noncommercial uses permitted by copyright law.

# **Preface**

This book is designed to be the accompanying workbook for the book "[Learn Python In One Day and Learn It Well \(2nd Edition\)](https://www.amazon.com/dp/B071Z2Q6TQ) " by the same author.

If you are new to Python, you are strongly encouraged to get the abovementioned book and use this accompanying workbook to help you in your learning.

If you are familiar with Python, you can use this book as a standalone workbook to test and improve your knowledge of the Python syntax, or use it as a compilation of examples, providing you with a quick reference to the syntax.

The goal of this workbook is to help you build your programming skills one concept at a time before working on bigger projects.

At the end of the book, there are two projects for you to work on to help you consolidate your learning and see how it all works together.

You can download the source code for the questions, solutions and projects

<https://www.learncodingfast.com/python>

Any errata can be found at <https://www.learncodingfast.com/errata>

# **Contact Information**

I would love to hear from you. For feedback or queries, you can contact me at

[jamie@learncodingfast.com](mailto:jamie@learncodingfast.com) .

# **More Books by Jamie**

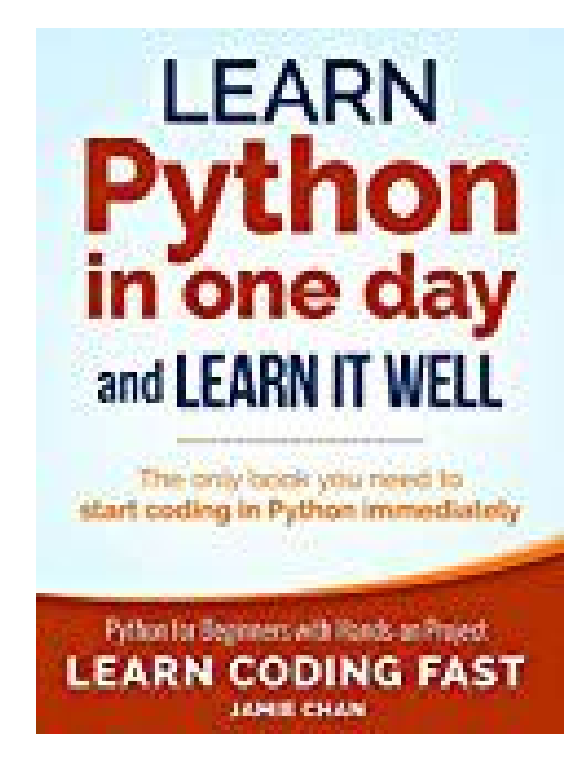

[Python: Learn Python in One Day and Learn It Well \(1st Edition\)](https://www.amazon.com/dp/B00R9JPDN4)

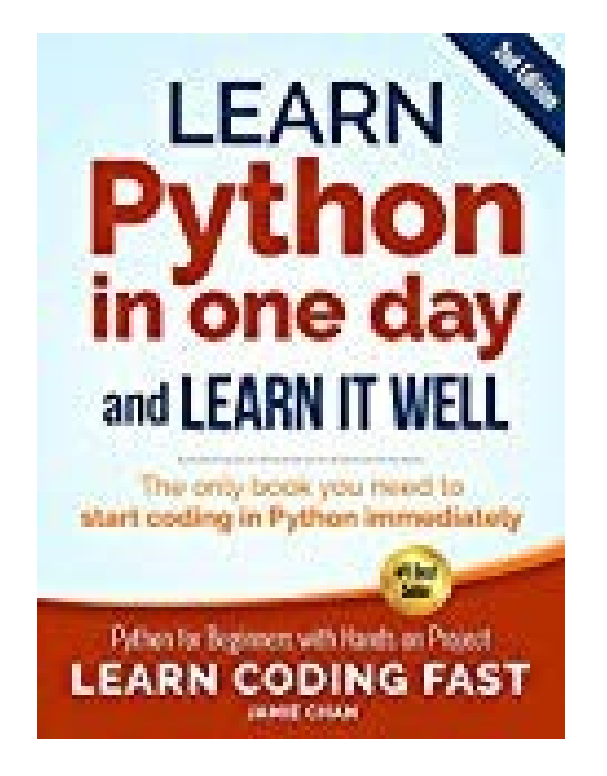

[Python: Learn Python in One Day and Learn It Well \(2nd Edition\)](https://www.amazon.com/dp/B071Z2Q6TQ)

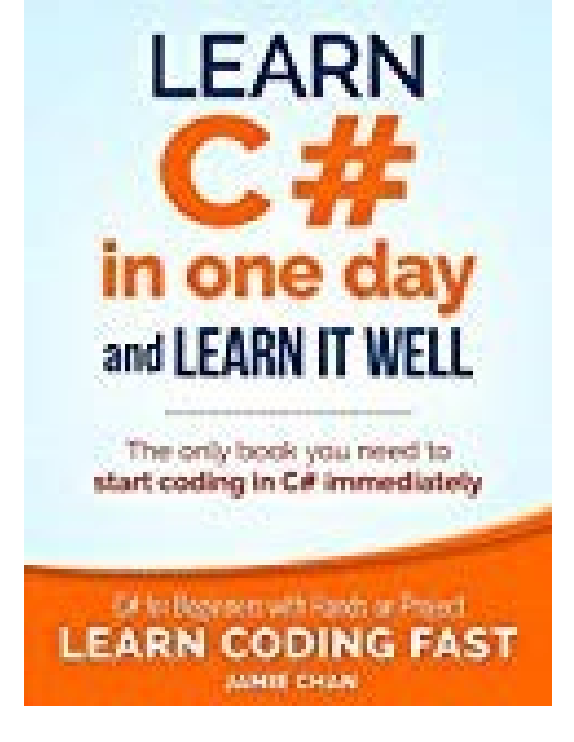

[C#: Learn C# in One Day and Learn It Well](https://www.amazon.com/dp/B016Z18MLG)

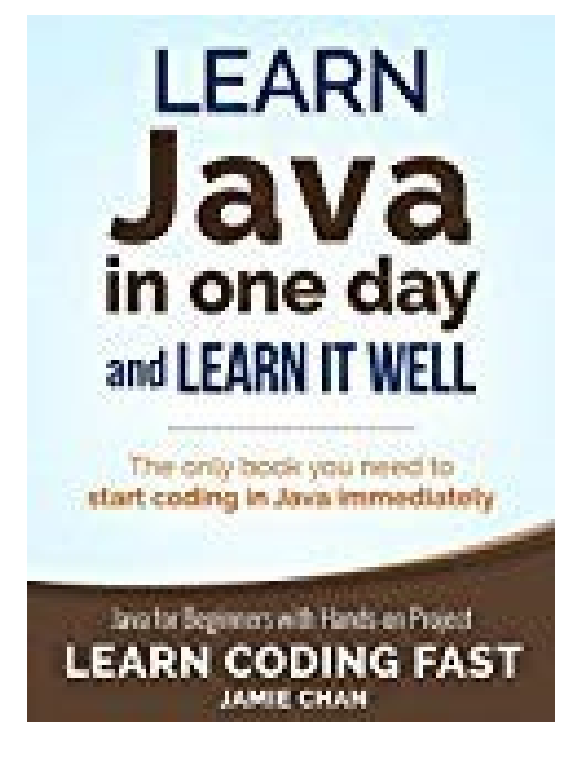

[Java: Learn Java in One Day and Learn It Well](https://www.amazon.com/dp/B01LZOCVN9)

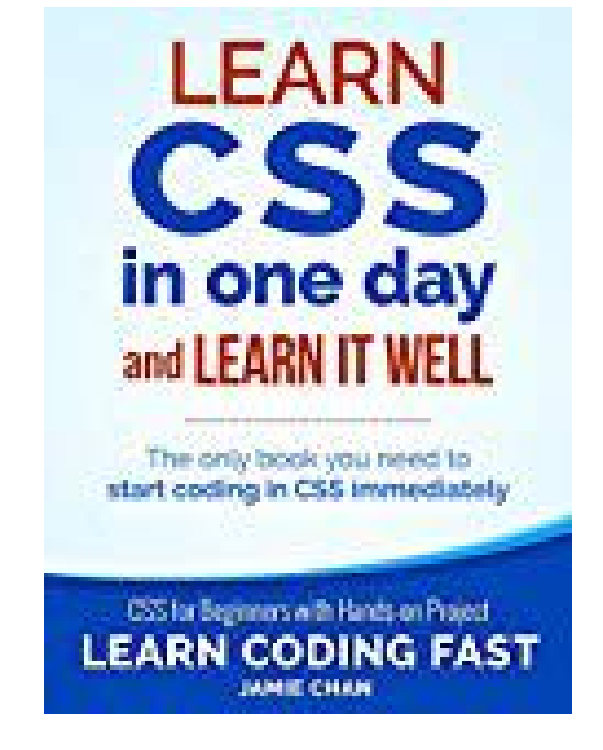

[CSS: Learn CSS in One Day and Learn It Well](https://www.amazon.com/dp/B00UI2QHQG)

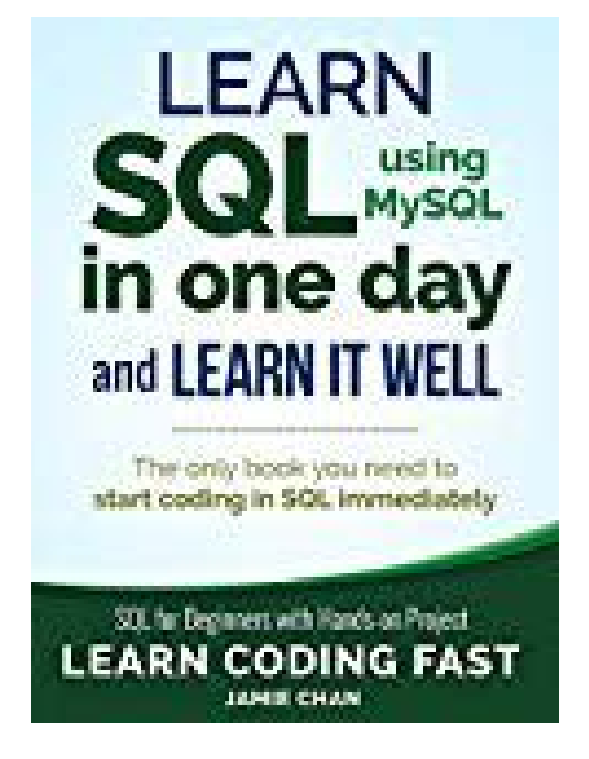

[SQL: Learn SQL \(using MySQL\) in One Day and Learn It Well](https://www.amazon.com/dp/B07K374J19)

# <span id="page-9-0"></span>**Chapter 1: Introduction**

Thank you for picking up this book.

[This book is designed to be a workbook for the book "Learn Python In One](https://www.amazon.com/dp/B071Z2Q6TQ) Day and Learn It Well (2nd Edition) " by the same author. It can also be used as a standalone workbook for you to test and improve your knowledge of the Python syntax.

Each question in this workbook is designed to test one or two key concepts. All solutions are extensively tested by a group of beta readers. The solutions provided are simplified as much as possible so that they can serve as examples for you to refer to when you are learning a new syntax.

Once you are familiar with the concepts tested in different chapters, you can work on the two projects at the end of the book to help you consolidate your learning. These projects require the application of topics covered in previous chapters and allow you to see how everything works together.

A few advanced concepts (like recursion and abstract methods) that were not covered in the main book will also be covered and explained in this book.

# <span id="page-9-1"></span>*Formatting Guidelines*

The book uses the following formatting guidelines:

Python code, variable names, values to be assigned, parameters and arguments will be presented in Monospaced font.

Output that you are required to display on the screen will be presented in *italics* in the question section.

User input is presented in *italics bold* .

File names will be *underlined and presented in italics* .

# <span id="page-9-2"></span>*Suggested Solutions*

Note that the answers provided in this book are only suggested solutions. Your solution may differ. As long as your solution behaves as described in the question, chances are your solution is valid too. The desired outputs for all questions are provided where applicable, either in the question or answer section.

The answers can be found at the end of each chapter. Some of the code consists of rather long statements. Hence, some statements may wrap around to the next line, making them difficult to read.

If you have a problem reading the code, you can download the source code for the questions, solutions and projects at <https://www.learncodingfast.com/python> .

*Note that this workbook is designed for beginners. If you are an advanced programmer, this workbook will likely not be as useful.*

# <span id="page-11-0"></span>**Chapter 2: Getting Ready for Python**

# <span id="page-11-1"></span>*Integrated Development Environment*

Before we start coding in Python, we need to install an integrated development environment.

Python code resembles the English language which computers are unable to understand. Code that we write in Python has to be "translated" into a language that computers can understand. This is done using a special program known as the Python interpreter.

An integrated development environment (IDE) is a software application that includes an editor for you to type your code and an interpreter to translate the code. We can also use the IDE to run our code and view the output.

# <span id="page-11-2"></span>*Installing an IDE on your computer*

If you have yet to install any Python IDE on your computer, you can download a free IDE called IDLE.

Please go over to <https://learncodingfast.com/how-to-install-python/> for detailed instructions on how to install and use IDLE.

Instructions are available on the accompanying site of this workbook so that whenever there are any changes to the IDE, you can find the updated instructions on the site. This will ensure that you'll always get the latest installation instructions.

Note that this book uses Python 3. Hence, you will have to run the code using an IDE that runs on Python 3 (preferably 3.4 and above). If you use Python 2, some of the code will not run properly.

Subsequent chapters consist mainly of questions and solutions, with discussions of the solutions where applicable. If you are asked to write some code, you are strongly encouraged to write the code inside the IDE and execute your code to see if it produces the desired output.

Ready to start? Let's go!

# <span id="page-12-0"></span>**Chapter 3: The World of Variables and Operators**

# **Question 1**

Assign the number 11 to a variable called myFavNumber.

# **Question 2**

Assign the string 'Python' to a variable called myFavWord.

# **Question 3**

Assign the string 'Lee' to a variable called userName and use the print() function to print the value of userName.

After printing the value of userName , update userName to 'James' and print it again.

Note: The  $print()$  function is a built-in Python function that we use to display messages, values of variables or results of mathematical operations.

We simply enclose the message, variable name or mathematical expression inside the pair of parentheses. For instance, to print the value of userName, we write

```
print(userName)
```
# **Question 4**

Determine the output of the following program without running the code:

```
num1 = 5NUM1 = 7print(num1)
print(NUM1)
```
# **Question 5**

Explain what is wrong with the following statement:

 $1num = 7 + 5$ 

# **Question 6**

Determine the output of the following program without running the code:

 $a = 17$  $b = 12$  $a = b$ print(a)

# **Question 7**

Determine the output of the following program without running the code:

 $x, y = 5, 4$ print(x+y) print(x-y) print(x\*y) print(x/y) print(x//y) print(x%y) print(x\*\*y) **Question 8**

Assign the values 12 and 5 to two variables a and b respectively.

Find the sum and product of  $\alpha$  and  $\beta$  and assign the results to another two variables called sum and product respectively.

Find the remainder when  $\alpha$  is divided by  $\beta$  and assign the result to a variable called remainder .

Print the values of sum, product and remainder.

# **Question 9**

Assign the values 13, 7 and 5 to three variables  $a$ ,  $b$  and  $c$  respectively. Use the variables to evaluate the mathematical expression below:

 $(13 + 5)*7 + 5 - 13$ 

Assign the result to a variable called result and print the value of result.

# **Question 10**

Determine the output of the following program without running the code:

 $s = 12$  $s = s - 3$ print(s)

# **Question 11**

Assign the value 5 to a variable called num . Next, add 10 to num and assign the result back to num . Print the value of num .

# **Question 12**

Determine the output of the following program without running the code:

 $t = 10$  $t = t + 1$   $t = t \times 2$  $t = t/5$ print(t)

# **Question 13**

Determine the output of the following program without running the code:

p,  $q = 12$ , 4  $p \neq 3$ print(p) q  $***= 2$ print(q) **Question 14**

Assign the values 11 and 7 to two variables  $r$  and s respectively. Add  $r$  to s and assign the result back to  $r$ . Print the values of  $r$  and  $s$ .

# **Question 15**

Think of an integer and assign it to a variable. Perform the following steps on the variable:

Add 17 to it. Double the result. Subtract 4 from the result. Double the result again. Add 20 to the result. Divide the result by 4. Subtract 20 from the result. Each step involves operating on the result from the previous step and assigning the new result back to the variable.

Print the final answer. What number do you get?

# <span id="page-17-0"></span>*Chapter 3: Answers*

# **Question 1**

myFavNumber = 11

# **Question 2**

myFavWord = 'Python'

# **Question 3**

```
userName = 'Lee'
print(userName)
userName = 'James'
print(userName)
```
# **Output**

Lee James

# **Question 4**

5 7

# **Question 5**

Variable names cannot start with a number. Hence, the name 1num is not allowed as it starts with the number 1.

# **Question 6**

12

# **Question 7**

# 625

# **Question 8**

```
a = 12b = 5sum = a + bproduct = a*bremainder = a<sup>8</sup>b
print(sum)
print(product)
print(remainder)
```
#### **Output**

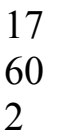

# **Question 9**

 $a = 13$  $b = 7$  $c = 5$ result =  $(atc)*b + c - a$ print(result)

# **Output**

118

**Question 10**

9

# **Question 11**

```
num = 5num = num + 10
print(num)
```
#### **Output**

15

# **Question 12**

4.4

#### **Question 13**

15 16

# **Question 14**

 $r = 11$  $s = 7$  $r = r + s$ print(r) print(s)

#### **Output**

18 7

# **Question 15**

```
number = 10number = number + 17
number = number*2number = number - 4number = number*2number = number + 20
number = number/4number = number - 20
```
print(number)

#### **Output**

#### 10.0

Note: You will get back the original number, converted to a decimal number due to the division.

# <span id="page-20-0"></span>**Chapter 4: Data Types in Python**

# **Question 1**

Determine the output of the following program without running the code:

```
name1 = 'Jamie'print(name1)
name2 = 'Aaron'.upper()
print(name2)
message = 'The names are ss and ss.' s (name1, name2)
print(message)
```
# **Question 2**

Assign the strings 'Python' , 'Java' and 'C#' to three variables lang1 , lang2 and lang3 respectively.

Use the three variables and the % operator to generate the following strings:

*The most popular programming languages are Python, Java and C#.*

*The most popular programming languages are Python, C# and Java.*

Assign the new strings to message1 and message2 respectively and print the values of message1 and message2 .

# **Question 3**

Determine the output of the following program without running the code:

```
num = 12message = '%d' %(num)
print(message)
message = ' \frac{8}{4}d' \frac{8}{4} (num)
print(message)
```
# **Question 4**

Determine the output of the following program without running the code:

```
decnum = 1.72498329745
message = \frac{185.3f}{8} (decnum)
print(message)
message = \frac{127.2f'}{8} (decnum)
print(message)
```
# **Question 5**

Assign the values 111 and 13 to two variables  $\frac{1}{9}$  and  $\frac{1}{9}$  respectively.

Divide  $p$  by q and assign the result to a variable called result.

Use the three variables and the % operator to generate the following string:

*The result of 111 divided by 13 is 8.538, correct to 3 decimal places.*

Assign the string to a variable called message and print the value of message .

# **Question 6**

Determine the output of the following program without running the code:

```
message = 'My name is \{\} and I am \{\} years
old.'.format('Jamie', 31)
print(message)
```
# **Question 7**

Determine the output of the following program without running the code:

```
message1 = 'My favorite colors are \{\}, \{\} and
{}.'.format('orange', 'blue', 'black')
message2 = 'My favorite colors are \{1\}, \{0\} and
{2}.'.format('orange', 'blue', 'black')
print(message1)
print(message2)
```
Assign the strings 'Aaron' , 'Beck' and 'Carol' to three variables student1 , student2 and student3 respectively.

Use the three variables and the  $format()$  method to generate the following string:

*My best friends are Aaron, Beck and Carol.*

Assign the new string to a variable called message and print the value of message .

# **Question 9**

Determine the output of the following program without running the code:

```
message1 = !(:7.2f) and :(d)'.format(21.3124, 12)
message2 = '(1) and (0)'.format(21.3124, 12)
print(message1)
print(message2)
```
# **Question 10**

Assign the values 12 and 7 to two variables  $x$  and  $y$  respectively.

Divide x by y and assign the result to a variable called  $quotient$ .

Use the format() method and the variables  $x$ ,  $y$  and quotient to generate the following string:

*The result of 12 divided by 7 is 1.7143, correct to 4 decimal places.*

Assign the string to a variable called message and print the value of message .

# **Question 11**

Assign the value 2.7123 to a variable called number . Cast number into an integer and assign it back to number . Print the value of number .

How do you convert the number 2.12431 into a string?

#### **Question 13**

Assign the string '12' to a variable called userInput . Cast userInput into an integer and assign it back to userInput . Print the value of userInput .

#### **Question 14**

Given that  $myList = [1, 2, 3, 4, 5, 6]$ , what is the number at index 1 and index -2? Explain why index 6 is invalid.

#### **Question 15**

Assign the numbers 10, 11, 12 and 13 to a list called test Scores.

Print the numbers at index 3 and index -1.

#### **Question 16**

Determine the output of the following program without running the code:

```
myList = [1, 2, 3, 4, 5, 6, 7, 8, 9, 10]myList1 = myList
myList2 = myList[3:6]myList3 = myList[:5]myList4 = myList[2:]myList5 = myList[1:7:2]myList6 = myList[ : : 3]print(myList)
print(myList1)
print(myList2)
print(myList3)
print(myList4)
print(myList5)
print(myList6)
```
Assign the values 11 , 12 , 13 , 14 , 15 , 16 , 17 , 18 , 19 and 20 to a list called q17.

Use a slice to select the numbers 13 to 18 from  $q17$  and assign them to a new list called sliceA .

Use another slice to select the numbers 13, 16 and 19 from  $q17$  and assign them to a list called sliceB .

Use the print () function to print sliceA and sliceB.

# **Question 18**

Create a list called emptyList with no initial values.

Add the numbers 12, 5, 9 and 11 to empty List and use the print () function to print the list.

#### **Question 19**

Assign the numbers  $1$ ,  $2$ ,  $3$ ,  $4$  and  $5$  to a list called  $q19$ .

Next, change the third number to 10 and use the  $print()$  function to print the list.

# **Question 20**

Assign the letters 'A', 'B', 'C', 'D' and 'E' to a list called  $q20$ .

Remove 'A' and 'C' from the list and print the list.

Hint: It is easier to remove 'c' first. Why do you think that is so?

# **Question 21**

Assign the strings 'Sun' , 'Mon' , 'Tues' , 'Wed' , 'Thurs' , 'Fri' and 'Sat' to a tuple called daysOfWeek.

Assign the third element in daysOfWeek to a variable called myDay and print the value of myDay .

# **Question 22**

What is wrong with the following dictionary?

```
nameAgeDict = {'John':12, 'Matthew':15, 'Aaron':13, 'John':14,
'Melvin':10}
```
# **Question 23**

Determine the output of the following program without running the code:

```
dict1 = {'Aaron': 11, 'Betty': 5, 0: 'Zero', 3.9: 'Three'}
print(dict1['Aaron'])
print(dict1[0])
print(dict1[3.9])
dict1['Aaron'] = 12print(dict1)
del dict1['Betty']
print(dict1)
```
# **Question 24**

The statement below shows one way of declaring and initializing a dictionary called dict1.

dict1 = {'One':1, 'Two':2, 'Three':3, 'Four':4, 'Five':5}

(a) **Rewrite** the statement above using the dict() method to declare and initialize dict1 .

(b) Print the item with  $key = 'Four'$ .

(c) Modify the item with key  $=$  'Three'. Change it from 3 to 3.1.

(d) Delete the item with key =  $r_{\text{Two}}$ .

(e) Use the print() function to print dict1 .

# **Question 25**

Create a dictionary that maps the following countries to their respective capitals. The capitals are indicated in parenthesis beside the country names below.

USA (Washington, D.C.) United Kingdom (London) China (Beijing) Japan (Tokyo) France (Paris)

The country name should serve as the key for accessing the capital.

Next, print the dictionary.

Delete the third country from the dictionary and print it again.

Add the following two countries to the dictionary and print it again.

Germany (Berlin) Malaysia (Kuala Lumpur)

# <span id="page-27-0"></span>*Chapter 4: Answers*

# **Question 1**

Jamie AARON The names are Jamie and AARON.

# **Question 2**

```
lang1 = 'Python'lang2 = 'Java'lang3 = 'C#'message1 = 'The most popular programming languages are %s, %s
and %s.' %(lang1, lang2, lang3)
message2 = 'The most popular programming languages are ss, ss
and %s.' %(lang1, lang3, lang2)
print(message1)
print(message2)
```
# **Question 3**

#### 12 12

In the second statement above, there are two spaces before the number 12.

# **Question 4**

1.725 1.72

In the second statement above, there are three spaces before the number 1.72. This results in a total of 7 characters (three spaces, the digits 1, 7, 2 and the decimal point)

```
p, q = 111, 13
result = p/qmessage = 'The result of %d divided by %d is %.3f, correct to 3
decimal places.' %(p, q, result)
```
print(message)

In the solution above, we did not specify the total length of result when we use the %.3f formatter. This is acceptable as the specifying the total length is optional.

#### **Question 6**

My name is Jamie and I am 31 years old.

#### **Question 7**

My favorite colors are orange, blue and black. My favorite colors are blue, orange and black.

#### **Question 8**

```
student1 = 'Aaron'
student2 = 'Beck'
student3 = 'Carol'
message = 'My best friends are \{\}, \{\} and \{\}.'.format(student1,
student2, student3)
print(message)
```
#### **Question 9**

21.31 and 12 12 and 21.3124

In the first statement above, there are two spaces before the number 21.31.

# **Question 10**

 $x, y = 12, 7$ quotient =  $x/y$ message = 'The result of {} divided by {} is  $\{-.4f\}$ , correct to 4 decimal places.'.format(x, y, quotient)

```
print(message)
```

```
number = 2.7123number = int(number)print(number)
```
# **Output**

2

# **Question 12**

str(2.12431)

# **Question 13**

```
userInput = '12'userInput = int(userInput)
print(userInput)
```
# **Output**

12

# **Question 14**

2 5

myList has 6 elements. Hence, only indexes from 0 to 5 are valid.

# **Question 15**

testScores = [10, 11, 12, 13] print(testScores[3]) print(testScores[-1])

#### **Output**

13 13

# **Question 16**

[1, 2, 3, 4, 5, 6, 7, 8, 9, 10] [1, 2, 3, 4, 5, 6, 7, 8, 9, 10] [4, 5, 6]  $[1, 2, 3, 4, 5]$ [3, 4, 5, 6, 7, 8, 9, 10]  $[2, 4, 6]$ [1, 4, 7, 10]

#### **Question 17**

```
q17 = [11, 12, 13, 14, 15, 16, 17, 18, 19, 20]
sliceA = q17[2:8]sliceB = q17[2: :3]print(sliceA)
print(sliceB)
```
#### **Output**

[13, 14, 15, 16, 17, 18] [13, 16, 19]

# **Question 18**

emptyList = []

```
emptyList.append(12)
emptyList.append(5)
emptyList.append(9)
emptyList.append(11)
```
print(emptyList)

# **Output**

[12, 5, 9, 11]

# **Question 19**

 $q19 = [1, 2, 3, 4, 5]$ q19[2] = 10 print(q19)

#### **Output**

 $[1, 2, 10, 4, 5]$ 

```
q20 = ['A', 'B', 'C', 'D', 'E']del q20[2]
del q20[0]
print(q20)
```
#### **Output**

['B', 'D', 'E']

It is easier to remove 'C' first because if we remove 'A' first, the indexes of the elements **after** 'A' will change.

After removing 'A',  $q20$  becomes ['B', 'C', 'D', 'E'].

The index of 'c' changes from 2 to 1.

In contrast, if we remove  $\cdot \circ \cdot$  first, only the indexes of elements after it (i.e. 'D' and 'E' ) will be affected. The index of 'A' remains unchanged.

# **Question 21**

```
daysOfWeek = ('Sun', 'Mon', 'Tues', 'Wed', 'Thurs', 'Fri',
'Sat')
myDay = daysOfWeek[2]print(myDay)
```
#### **Output**

Tues

#### **Question 22**

"John" is used as the dictionary key twice.

#### **Question 23**

```
11
Zero
Three
{'Aaron': 12, 'Betty': 5, 0: 'Zero', 3.9: 'Three'}
{'Aaron': 12, 0: 'Zero', 3.9: 'Three'}
```

```
a) dict1 = dict(One = 1, Two = 2, Three = 3, Four = 4, Five = 5)
b) print(dict1['Four'])
c) dict1['Three'] = 3.1
d) del dict1['Two']
```
e) print (dict1)

#### **Output**

b) 4 e) {'One': 1, 'Three': 3.1, 'Four': 4, 'Five': 5}

# **Question 25**

```
capitals = {'USA':'Washington, D.C.', 'United
Kingdom':'London', 'China':'Beijing', 'Japan':'Tokyo',
'France':'Paris'}
print(capitals)
del capitals['China']
print(capitals)
capitals['Germany'] = 'Berlin'
capitals['Malaysia'] = 'Kuala Lumpur'
print(capitals)
```
#### **Output**

{'USA': 'Washington, D.C.', 'United Kingdom': 'London', 'China': 'Beijing', 'Japan': 'Tokyo', 'France': 'Paris'}

{'USA': 'Washington, D.C.', 'United Kingdom': 'London', 'Japan': 'Tokyo', 'France': 'Paris'}

{'USA': 'Washington, D.C.', 'United Kingdom': 'London', 'Japan': 'Tokyo', 'France': 'Paris', 'Germany': 'Berlin', 'Malaysia': 'Kuala Lumpur'}

# <span id="page-33-0"></span>**Chapter 5: Making Your Program Interactive**

# **Question 1**

Determine the output of the following program without running the code:

 $a = 10$  $b = 4$ print(a, "-", b, "=", a-b)

# **Question 2**

Rewrite the print() statement in Question 1 to display the same output using the % operator.

# **Question 3**

Rewrite the print() statement in Question 1 to display the same output using the format() method.

# **Question 4**

Determine the output of the following program without running the code:

```
print('''Date:\nJan 11, 2019
Time:\n1.28pm
Venue:\nConvention Center
Number of Pax:\n30''')
```
# **Question 5**

```
print('This is a single quotation (') mark and this is a double
quotation (") mark.')
```
The code above will result in a syntax error. Make the necessary amendment to correct it so that we get the following output:

*This is a single quotation (') mark and this is a double quotation (") mark.*

# **Question 6**

The code below shows the last few lines of a program:

```
print('Day 1 (%s): %s' %(day[1], venue[1]))
```

```
print('Day 2 (%s): %s' %(day[2], venue[2]))
print('Day 3 (%s): %s' %(day[3], venue[3]))
print('Day 4 (%s): %s' %(day[4], venue[4]))
print('Day 5 (%s): %s' %(day[5], venue[5]))
print('Day 6 (%s): %s' %(day[6], venue[6]))
print('Day 7 (%s): %s' %(day[7], venue[7]))
```
The lines before them are missing.

Add the missing lines so that the program prints the following output:

*Travel Itinerary*

*Day 1 (Tuesday): Tokyo to Osaka Day 2 (Wednesday): Osaka Day 3 (Thursday): Kyoto*

*Day 4 (Friday): Kyoto to Nara Day 5(Saturday): Nara to Osaka Day 6 (Sunday): Osaka to Tokyo Day 7(Monday): Tokyo*

Hint: You need to use dictionaries in your solution.

#### **Question 7**

Write a program that uses the  $input()$  function to prompt the user to enter an integer. Store the user's input into a variable called num1 .

Next, prompt the user to enter another integer and store the input into another variable called num2 .

Use the  $print()$  function to display the following message:

*You entered \* and ^*

where  $*$  and  $\land$  represent the two numbers entered by the user.

For instance, the program may behave as shown below (user input is in bold italics):

*Please enter an integer: 5 Please enter another integer: 12*

*You entered 5 and 12*

# **Question 8**

Use the  $input()$  function twice to prompt users to enter two integers and store the inputs into two variables called in1 and in2 .

Use the  $int()$  function to cast the inputs into integers and store the results back into in1 and in2 .

Calculate the average of the two numbers and assign the result to a variable called average . The average is found by adding the two numbers and dividing the result by 2.

Use the  $print()$  function to display the message

*The average is \**

where  $*$  represents the value of average, correct to two decimal places.

For instance, the program may behave as shown below (user input is in bold italics):

*Please enter an integer: 3 Please enter another integer: 10*

*The average is 6.50*

# **Question 9**

Write a program that prompts the user to enter his/her name.

The program then prompts the user to enter his/her favorite number using the prompt below:
*Hi \*, what is your favorite number?:*

where  $*$  is to be replaced by the user's name.

Finally, the program displays the message

*\*'s favorite number is ^.*

where \* represents the user's name and  $\land$  represents his/her favorite number.

For instance, the program may behave as shown below (user input is in bold italics):

*What is your name?: Jamie Hi Jamie, what is your favorite number?: 111*

*Jamie's favorite number is 111.*

#### **Question 10**

Write a program that uses a dictionary to store the following information about a city and the country that it's in.

City, Country

Chicago, USA

Los Angeles, USA New York, USA

Osaka, Japan

Tokyo, Japan

Shanghai, China

Moscow, Russia

Paris, France

London, England Seoul, South Korea The program then prompts the user to enter a city name from one of the 10 cities above. Based on the user's input, the program displays a message telling the user which country the city is located in.

For instance, the program may behave as shown below (user input is in bold italics):

*Cities: Chicago, Los Angeles, New York, Osaka, Tokyo, Shanghai, Moscow, Paris, London, Seoul*

*Please enter a city name from the list above: Osaka*

*Osaka is located in Japan.*

#### **Question 11**

Write a program that prompts the user to enter 5 numbers, separating the numbers with commas. Calculate the sum of the 5 numbers and display the numbers entered and the sum to the user.

For instance, the program may behave as shown below (user input is in bold italics):

*Please enter 5 numbers, separated by commas: 23, 1, 12, 4, 5*

*You entered 23, 1, 12, 4, 5. The sum is 45.*

Hint: You can use the built-in Python method split() to work with the string input.

For instance, the statement

```
'1+24+51'.split('+')
```
uses a plus sign  $(+)$  as the delimiter to split the string

'1+24+51'

into the list

['1', '24', '51'] .

For our question, you need to use a comma as the delimiter.

# *Chapter 5: Answers*

#### **Question 1**

 $10 - 4 = 6$ 

#### **Question 2**

print("%d - %d = %d" %(a, b, a-b))

#### **Question 3**

print("{} - {} = {}".format(a, b, a-b))

#### **Question 4**

Date: Jan 11, 2019

Time: 1.28pm

Venue: Convention Center

Number of Pax: 30

#### **Question 5**

```
print('This is a single quotation (\') mark and this is a
double quotation (") mark.')
```

```
day = {1:'Tuesday', 2:'Wednesday', 3:'Thursday', 4:'Friday',
5:'Saturday', 6:'Sunday', 7:'Monday'}
venue = {1:'Tokyo to Osaka', 2:'Osaka', 3:'Kyoto', 4:'Kyoto to
Nara', 5:'Nara to Osaka', 6:'Osaka to Tokyo', 7:'Tokyo'}
print('\nTravel Itinerary\n')
print('Day 1 (%s): %s' %(day[1], venue[1]))
print('Day 2 (%s): %s' %(day[2], venue[2]))
print('Day 3 (%s): %s' %(day[3], venue[3]))
print('Day 4 (%s): %s' %(day[4], venue[4]))
print('Day 5 (%s): %s' %(day[5], venue[5]))
```

```
print('Day 6 (%s): %s' %(day[6], venue[6]))
print('Day 7 (%s): %s' %(day[7], venue[7]))
```

```
num1 = input('Please enter an integer: ')
num2 = input('Please enter another integer: ')
print('You entered %s and %s' %(num1, num2))
```
#### **Question 8**

```
in1 = input('Please enter an integer: ')
in2 = input('Please enter another integer: ')
in1 = int(in1)in2 = int(in2)average = (in1+in2)/2print('The average is %.2f' %(average))
```
### **Question 9**

```
name = input('What is your name?: ')
favNum = input('Hi %s, what is your favorite number?: ' %
(name))
```
print('%s\'s favorite number is %s.' %(name, favNum))

### **Question 10**

```
cities = {'Chicago':'USA', 'Los Angeles':'USA', 'New
York':'USA', 'Osaka':'Japan', 'Tokyo':'Japan',
'Shanghai':'China', 'Moscow':'Russia', 'Paris':'France',
'London':'England', 'Seoul':'South Korea'}
```

```
print('Cities: Chicago, Los Angeles, New York, Osaka, Tokyo,
Shanghai, Moscow, Paris, London, Seoul')
```

```
print()
```

```
city = input('Please enter a city name from the list above: ')
print('%s is located in %s.' %(city, cities[city]))
```

```
userInput = input('Please enter 5 numbers, separated by commas:
')
inputList = userInput.split(','')
```
print('\nYou entered %s,%s,%s,%s,%s.' %(inputList[0], inputList[1], inputList[2], inputList[3], inputList[4])) print('The sum is %d.' %(int(inputList[0]) + int(inputList[1]) + int(inputList[2]) + int(inputList[3]) + int(inputList[4])))

# **Chapter 6: Making Choices and Decisions**

#### **Question 1**

State which of the following statements are true:

```
(a) 2 > 5(b) 9 < 11(c) 7 > = 3(d) 8 \leq 8(e) 10 != 12
(f) 6 == 3(g) 4 > 2 and 7!=9
(h) 3 > 1 and 9 == 9 and 1 > 2(i) 2 > 3 or 5 > 1
(j) 3 > 1 or 5 == 5
(k) 3 > 1 or 10 != 8 or 9 < 2
```
### **Question 2**

Determine the output of the following program without running the code:

```
num = 5if num == 1:
 print('num is 1')
elif num == 2:print('num is 2')
else:
  print('num is neither 1 nor 2')
```
Use the  $input()$  function to prompt users to enter an integer and use the int() function to cast the input into an integer. Store the integer into a variable called userInput .

Next, write an  $if$  statement to perform the following tasks:

If userInput is positive, use the  $print()$  function to display the number entered.

If userInput is negative, multiply the number by -1 and assign it back to userInput. Next, use the print() function to display the new value of userInput .

Finally, if userInput is zero, use the print() function to display the message "You entered zero"*.*

For instance, the program may behave as shown below (user input is in bold italics):

Example 1: *Please enter an integer: 5 5*

Example 2: *Please enter an integer: -2 2*

Example 3: *Please enter an integer: 0 You entered zero*

#### **Question 4**

Use the input() function to prompt users to enter an integer from  $0$  to  $100$ inclusive, cast the input into an integer and store the integer into a variable called test Score.

Use an if statement to display the grade that corresponds to testScore based on the following table:

70 to 100: A 60 to 69: B 50 to 59: C  $0$  to 49: Fail Smaller than 0 or greater than 100: Invalid

For instance, the program may behave as shown below (user input is in bold italics):

Example 1: *Please enter an integer from 0 to 100 inclusive: 20 Fail*

Example 2: *Please enter an integer from 0 to 100 inclusive: 54 C*

Example 3: *Please enter an integer from 0 to 100 inclusive: -5 Invalid*

# **Question 5**

Determine the output of the following program without running the code:

 $num = 5$ print('Orange Juice' if num == 5 else 'Peanut Butter')

# **Question 6**

Use the  $input()$  function to prompt users to enter an integer, cast the input into an integer and store the integer into a variable called num1 .

Write an inline if statement to print the message "Odd" or "Even" depending on whether num1 is odd or even.

Hint: num1 is even if the remainder is zero when it is divided by 2.

For instance, the program may behave as shown below (user input is in bold italics):

Example 1: *Please enter an integer: 9 Odd*

Example 2: *Please enter an integer: 18 Even*

#### **Question 7**

Given that myNumbers =  $[1, 21, 12, 45, 2, 7]$ , use a for loop to print the elements in the list one by one.

#### **Question 8**

Given that marks =  $[12, 4, 3, 17, 20, 19, 16]$ , use a for loop to find the sum of the numbers in the list. Use the  $print()$  function to print the sum.

#### **Question 9**

Given that classRanking = ['Jane', 'Peter', 'Michael', 'Tom'] , use a for loop and the enumerate() method to display the following output:

- *1 Jane*
- *2 Peter*
- *3 Michael*
- *4 Tom*

Each line consists of a number, followed by a tab and a name.

### **Question 10**

```
Given that testScores = \{ 'Aaron': 12, ' Betty': 17, 'Carol': 14 \},
write a for loop that gives us the following output:
```
*Aaron scored 12 marks.*

*Betty scored 17 marks.*

*Carol scored 14 marks.*

#### **Question 11**

Determine the output of the following code without running the code:

```
ages = {'Abigail':7, 'Bond':13, 'Calvin':4}for i, j in ages.items():
  print('%s\t%s' %(j, i))
```
### **Question 12**

Determine the output of the following code without running the code:

```
message = 'Happy Birthday'
for i in message:
  if (i == 'a'):
    print('@')
  else:
    print(i)
```
# **Question 13**

Determine the output of the following code without running the code:

```
(i) for i in range(10):
    print (i)
(ii) for i in range(2, 5):
    print(i)
(iii) for i in range(4, 10, 2):
   print(i)
```
Explain what is wrong with the following code:

 $i = 0$ while  $i < 5$ : print('The value of  $i = '$ , i)

Modify the code so that it produces the following output:

```
The value of i = 0
The value of i = 1The value of i = 2
The value of i = 3
The value of i = 4
```
#### **Question 15**

Determine the output of the following code without running the code:

```
i = 5while i>0:
  if i%3 == 0:
    print(i, 'is a multiple of 3')
  else:
    print(i, 'is not a multiple of 3')
  i = i - 1
```
Write a while loop that repeatedly prompts users to enter a number or enter "END" to exit.

After the user enters the number, the while loop simply displays the number entered. If the user enters "END", the program displays the message "Goodbye!" and ends.

For instance, the program may behave as shown below (user input is in bold italics):

*Enter a number or END to exit: 3*

*3*

*Enter a number or END to exit: 123*

*123*

*Enter a number or END to exit: -2*

*-2*

*Enter a number or END to exit: END*

*Goodbye!*

#### **Question 17**

Write a while loop that repeatedly prompts users to enter a positive integer or enter -1 to exit.

After the user enters the integer, the while loop should display the sum of all numbers entered so far. If the user enters -1, the program displays the

message "Goodbye!" and ends.

For instance, the program may behave as shown below (user input is in bold italics):

*Enter a positive integer or -1 to exit: 3*

*Sum = 3*

*Enter a positive integer or -1 to exit: 5*

*Sum = 8*

*Enter a positive integer or -1 to exit: 1*

*Sum = 9*

*Enter a positive integer or -1 to exit: -1*

*Goodbye!*

### **Question 18**

Modify the code in Question 17 so that if the user enters a non positive integer (other than -1), the program displays the message "You entered a non positive integer" and does not add the number to the sum*.*

For instance, the program may behave as shown below (user input is in bold italics):

*Enter a positive integer or -1 to exit: 3*

*Sum = 3*

*Enter a positive integer or -1 to exit: 5*

*Sum = 8*

*Enter a positive integer or -1 to exit: -2 You entered a non positive integer Enter a positive integer or -1 to exit: 4 Sum = 12*

*Enter a positive integer or -1 to exit: -1*

*Goodbye!*

#### **Question 19**

Write a program that prompts the user to enter two integers.

Suppose the integers are p and q. The program then prints p rows of q asterisks.

For instance, the program may behave as shown below (user input is in bold italics):

*Please enter the number of rows: 5 Please enter the number of asterisks per row: 10*

*\*\*\*\*\*\*\*\*\*\* \*\*\*\*\*\*\*\*\*\* \*\*\*\*\*\*\*\*\*\* \*\*\*\*\*\*\*\*\*\* \*\*\*\*\*\*\*\*\*\**

Note: By default, the print () function adds a new line at the end of its output. If you do not want that to happen, you have to pass in  $end = \cdot$  to the  $print()$  function. This will remove the new line. Note that '' is made up of two single quotes, not a single double quote.

For instance,

print('A') print('B')

gives us

A B

while

```
print('A', end = '')print('B', end = '')
```
gives us

AB

# **Question 20**

Write a program that prompts the user to enter a short message. The program then replaces the first three occurrences of the letter "a" in the message with " $\omega$ " and subsequent occurrences of the letter "a" with "A". Finally, the program displays the new message.

For instance, the program may behave as shown below (user input is in bold italics):

*Please enter a message: Python is an excellent language to learn for both beginners and experienced programmers*

*Python is @n excellent l@ngu@ge to leArn for both beginners And experienced progrAmmers*

### **Question 21**

Write a program that uses a for loop to prompt the user to enter 10 numbers. The program then finds the smallest and largest number and displays the result to the user.

For instance, the program may behave as shown below (user input is in bold italics):

*Please enter number 1: 5 Please enter number 2: 12 Please enter number 3: 2 Please enter number 4: 3 Please enter number 5: -1 Please enter number 6: 5.7 Please enter number 7: 11 Please enter number 8: 111 Please enter number 9: 0 Please enter number 10: -3.9*

*The smallest number is -3.9 The largest number is 111*

### **Question 22**

Write a program that prompts the user to enter two integers, a and b. The program then calculates the product of all integers between a and b inclusive and displays the result to the user.

For instance, the program may behave as shown below (user input is in bold italics):

Example 1: *Please enter the first integer: 10 Please enter the second integer: 13*

*17160*

Note:  $10*11*12*13 = 17160$ 

Example 2: *Please enter the first integer: 11 Please enter the second integer: 6*

*332640*

Modify the program in Question 22 to satisfy the two rules below:

#### Rule 1

If 0 falls within a and b, it is not multiplied with the other numbers.

For instance, if  $a = -3$  and  $b = 2$ , the program performs the calculation  $(-3)x(-2)x(-1)x1x2$  without multiplying 0 with the other integers.

### Rule 2

If the product is smaller than -500 or greater than 500, the program stops calculating and displays the message "Range Exceeded"*.*

For instance, the program may behave as shown below (user input is in bold italics):

Example 1: *Please enter the first integer: -3 Please enter the second integer: 2*

*-12*

Example 2: *Please enter the first integer: 11 Please enter the second integer: 6*

*Range Exceeded*

### **Question 24**

The code below leads to an infinite loop. Try modifying the code using the break keyword to exit the loop when users enter -1.

while 0==0:

```
userInput = input ('Press any key to continue or -1 to exit:
')
  print('You entered', userInput)
```
Modify the code below using the continue keyword so that even numbers are not printed:

```
for i in range(10):
  print('i = ', i)
```
Hint: A number is even if the remainder is zero when it is divided by 2.

#### **Question 26**

The factorial of a number n (denoted as n!) is given by the formula

 $n! = n(n-1)(n-2)(n-3)...(3)(2)(1)$ 

For instance,  $5! = 5x4x3x2x1 = 120$ 

Write a program that calculates the factorial of a number entered by the user.

The program should first prompt the user to enter a positive integer.

Next, the program checks if the input is positive. If it is, it calculates the factorial of that number and displays the result on the screen. Else, it displays the message "The number you entered is not positive".

For instance, the program may behave as shown below (user input is in bold italics):

Example 1: *Enter a positive integer: 4 24*

Example 2: *Enter a positive integer: -2 The number you entered is not positive*

### **Question 27**

With reference to Question 26 above, modify the program using a  $tr$ except statement so that if the user did not enter an integer, the program displays the message "You did not enter an integer".

For any other errors, the program displays the error messages pre-defined in Python.

For instance, the program may behave as shown below (user input is in bold italics):

*Enter a positive integer: abcd You did not enter an integer*

### **Question 28**

Given that proLang =  $['Python', 'Java', 'C', 'C++', 'C#', 'PHP',$ 'Javascript'] , write a program that uses a try-except statement to prompt the user to enter an integer.

The program displays "Out Of Range" if the user enters an integer that is beyond the index of the list.

For any other errors, the program displays the error messages that are predefined in Python.

If no error occurs, the program displays the item from the proLang list based on the index.

For instance, the program may behave as shown below (user input is in bold italics):

Example 1:

*Please enter the index: 3 C++*

Example 2: *Please enter the index: 10 Out of Range*

Example 3:

*Please enter the index: asdfa invalid literal for int() with base 10: 'asdfa'.*

## **Question 29**

With reference to Question 10 in Chapter 5, modify the code so that the program repeatedly prompts the user to enter a city name or enter "END" to exit.

Based on the user's input, the program displays a message telling the user where the city is located in.

If the user enters a name that is not from the 10 cities listed, the program notifies the user that no result is found*.*

For instance, the program may behave as shown below (user input is in bold italics):

*Cities: Chicago, Los Angeles, New York, Osaka, Tokyo, Shanghai, Moscow, Paris, London, Seoul*

*Please enter a city name from the list above or enter END to exit: Shanghai Shanghai is located in China.*

*Please enter a city name from the list above or enter END to exit: Berlin Sorry, no result found.*

*Please enter a city name from the list above or enter END to exit: END*

Hint: You can use a try-except statement to handle the error when the user enters a city that is not found.

# *Chapter 6: Answers*

#### **Question 1**

(b), (c), (d), (e), (g), (i), (j) and (k) are true

#### **Question 2**

num is neither 1 nor 2

#### **Question 3**

```
userInput = int(input('Please enter an integer: '))
if userInput > 0:
  print(userInput)
elif userInput < 0:
  userInput = -1*userInput
  print(userInput)
else:
  print('You entered zero')
```
Note: In the first line of the code above, we use input ('Please enter an integer: ') to prompt the user for an integer. This gives us the input as a string.

We pass this string to the  $int()$  function to cast it into an integer.

Here, we do the prompting and casting in one step. We can also break it down into two steps as shown below:

```
userInput = input ('Please enter an integer: ')
userInput = int(userInput)
```

```
testScore = int(input('Please enter an integer from 0 to 100
inclusive: '))
if testScore > 100:
  print('Invalid')
elif testScore >= 70:
  print('A')
elif testScore >= 60:
  print('B')
```

```
elif testScore >= 50:
  print('C')
elif testScore >= 0:
  print('Fail')
else:
  print('Invalid')
```
Orange Juice

# **Question 6**

```
num1 = int(input('Please enter an integer: '))
print('Even' if num1%2 == 0 else 'Odd')
```
# **Question 7**

myNumbers = [1, 21, 12, 45, 2, 7] for i in myNumbers: print (i)

### **Output**

### **Question 8**

```
marks = [12, 4, 3, 17, 20, 19, 16]
sum = 0for i in marks:
  sum = sum + iprint(sum)
```
#### **Output**

91

```
classRanking = ['Jane', 'Peter', 'Michael', 'Tom']
for index, rank in enumerate(classRanking):
  print('%d\t%s' %(index+1, rank))
```

```
testScores = {'Aaron':12, 'Betty':17, 'Carol':14}
for i in testScores:
  print(i, 'scored', testScores[i], 'marks.')
```
# **Question 11**

7 Abigail 13 Bond 4 Calvin

### **Question 12**

H  $\left(\widehat{a}\right)$ p p y B i r t h d  $\left(\widehat{a}\right)$ y

# **Question 13**

 $(i \ 0(ii) \ 2)$ ) 1 2 3 (iii 4 ) 3 4 4 6

### **Question 14**

The while loop is an infinite loop because i will always be smaller than 5.

The correct code should be:

```
i = 0while i < 5:
  print('The value of i = ', i)
  i = i + 1
```
# **Question 15**

5 is not a multiple of 3 4 is not a multiple of 3 3 is a multiple of 3 2 is not a multiple of 3 1 is not a multiple of 3

# **Question 16**

```
userInput = input('Enter a number or END to exit: ')
while userInput != 'END':
  print(userInput)
  userInput = input('Enter a number or END to exit: ')
print('Goodbye!')
```

```
sum = 0userInput = int(input('Enter a positive integer or -1 to exit:
'))
while userInput != -1:
  sum += userInput
  print ('Sum = ', sum)
  print()
```

```
userInput = int (input('Enter a positive integer or -1 toexist: ')
print('Goodbye!')
```

```
sum = 0userInput = int(input('Enter a positive integer or -1 to exit:
'))
while userInput != -1:
  if userInput <= 0:
    print('You entered a non positive integer.')
  else:
    sum += userInput
    print('Sum = ', sum)
  print()
  userInput = int(input('Enter a positive integer or -1 to
exist: ')
print('Goodbye!')
```
## **Question 19**

```
p = int(input('Please enter the number of rows: '))q = int(input('Please enter the number of asterisks per row:
'))
for i in range(p):
  for j in range(q):
    print('*', end = '')
  print()
```
Let's look at an example of how this code works.

```
Suppose p = 3 and q = 5.
The <u>outer</u> for loop
for i in range(p)
becomes
for i in range(3)
and loops from i = 0 to i = 2.
The <u>inner</u> for loop
```
for  $j$  in range $(q)$ 

becomes

for  $j$  in range $(5)$ and loops from  $j = 0$  to  $j = 4$ .

This inner for loop is responsible for printing the asterisks. In our example, it loops from  $j = 0$  to  $j = 4$  and prints 5 asterisks (\*\*\*\*\*) using the line print( $'$ \*', end = '').

Once that is done, the inner  $for$  loop ends and the line  $print()$  is executed to move the cursor to the next line.

The outer  $f \circ r$  loop then increases the value of  $\pm$  by 1 and uses the inner  $f \circ r$ loop to print 5 asterisks again.

This is repeated from  $i = 0$  to  $i = 2$ .

Once that is done, a total of 3 lines of 5 asterisks will be printed on the screen.

### **Question 20**

```
message = input('Please enter a message: ')
\dot{7} = 0for i in message:
  if i == 'a':j = j + 1if j \leq 3:
        print('[', end = '')
     else:
        print('A', end = '')
  else:
    print(i, end = ')
print()
```
Note: In the solution above, we use  $\frac{1}{1}$  to keep track of the number of occurrences of "a". Each time "a" occurs, we increment  $\dagger$  by 1.

```
for i in range(10):
```

```
userInput = input ('Please enter number d: ' (i+1))
   #Assign the first user input
  #to largest and smallest
  if i == 0:
    largest = userInput
    smallest = userInput
  #From the second user input onwards,
  #compare user input with
  #current largest and smallest
  elif float(userInput) > float(largest):
    largest = userInputelif float(userInput) < float(smallest):
    smallest = userInput
print('The smallest number is %s' %(smallest))
print('The largest number is %s' %(largest))
```
Note: In the solution above, userInput , largest and smallest are all strings. Hence, we need to cast them into floats first before we can do any comparison.

#### **Question 22**

```
'''if b is smaller than a, we swap the two numbers'''
if b<a:
  temp = b
  b = aa = tempproduct = 1for i in range(a, b+1):
  product = product*i
print(product)
Question 23
a = int(input('Please enter the first integer: '))b = int(input('Please enter the second integer: '))'''if b is smaller than a, we swap the two numbers'''
if b<a:
  temp = b
```
a = int(input('Please enter the first integer: '))  $b = int(input('Please enter the second integer: '))$ 

```
b = aa = tempproduct = 1for i in range(a, b+1):
  if i != 0:
    product = product*i
  if product > 500 or product < -500:
    product = -1break
if product == -1:
  print('Range Exceeded')
else:
  print(product)
```

```
while 0==0:
  userInput = input ('Press any key to continue or -1 to exit:
')
  if userInput == ' - 1':break
  else:
     print('You entered', userInput)
```
### **Question 25**

```
for i in range(10):
  if i \, 82 == 0:
    continue
  print ('i = ', i)
```
#### **Output**

 $i = 1$  $i = 3$  $i = 5$  $i = 7$  $i = 9$ 

```
number = int(input('Enter a positive integer: '))
if number \leq 0:
  print('The number you entered is not positive')
else:
```

```
factorial = 1while number>0:
  factorial = number*factorial
  number == 1
print(factorial)
```

```
try:
  number = int(input('Enter a positive integer: '))if number \leq 0:
    print('The number you entered is not positive')
  else:
    factorial = 1while number>0:
        factorial = number*factorial
        number -= 1
    print(factorial)
except ValueError:
  print('You did not enter an integer')
except Exception as e:
  print(e)
```
### **Question 28**

```
proLang = ['Python', 'Java', 'C', 'C++', 'C#', 'PHP','Javascript']
try:
  index = int(input('Please enter the index: '))print(proLang[index])
except IndexError:
  print('Out of Range')
except Exception as e:
  print(e)
```

```
cities = {'Chicago':'USA', 'Los Angeles':'USA', 'New
York':'USA', 'Osaka':'Japan', 'Tokyo':'Japan',
'Shanghai':'China', 'Moscow':'Russia', 'Paris':'France',
'London':'England', 'Seoul':'South Korea'}
```

```
print('Cities: Chicago, Los Angeles, New York, Osaka, Tokyo,
Shanghai, Moscow, Paris, London, Seoul')
```

```
print()
```

```
city = input('Please enter a city name from the list above or
enter END to exit: ')
```

```
while city != 'END':
  try:
    print('%s is located in %s.\n' %(city, cities[city]))
     city = input('Please enter a city name from the list above
or enter END to exit: ')
  except:
    print('Sorry, no result found.\n')
     city = input('Please enter a city name from the list above
or enter END to exit: ')
```
Note that in the solution above, we have the statement

```
city = input('Please enter a city name from the list above or
enter END to exit: ')
```
in **both** the try and except blocks.

An alternative way is to use a finally block. A finally block is used for statements that should be executed regardless of whether the try or except block is executed.

The alternative solution is presented below:

```
cities = {'Chicago':'USA', 'Los Angeles':'USA', 'New
York':'USA', 'Osaka':'Japan', 'Tokyo':'Japan',
'Shanghai':'China', 'Moscow':'Russia', 'Paris':'France',
'London':'England', 'Seoul':'South Korea'}
print('Cities: Chicago, Los Angeles, New York, Osaka, Tokyo,
Shanghai, Moscow, Paris, London, Seoul')
print()
city = input('Please enter a city name from the list above or
enter END to exit: ')
while city != 'END':
  try:
    print('%s is located in %s.\n' %(city, cities[city]))
  except:
    print('Sorry, no result found.\n')
  finally:
     city = input('Please enter a city name from the list above
or enter END to exit: ')
```
# **Chapter 7: Functions and Modules**

# **Question 1**

Write a function called  $q$  reet User() that simply displays the message "Hello World" to users.

After coding the function, write a statement to call the function.

# **Question 2**

Write a function called greetUserByName() that prompts the user for his/her name and displays the message

*Hello ^*

where  $\wedge$  represents the name entered by the user.

After coding the function, write a statement to call the function.

### **Question 3**

Write a function called displayMessage() that has one parameter greetings . Within the function, use the print() function to display the value of greetings .

After coding the function, write a statement to call the function using 'Good Morning' as the argument.

# **Question 4**

Write a function called calculateQuotient() that has two parameters a and b . Within the function, write a return statement to return the value of  $a/b$ .

After coding the function, write a statement to call the function using 12 and 3 as the arguments. Assign the result to a variable called result and print the value of result .

# **Question 5**

Modify the function in the previous question to include error handling using a try-except statement. Return -1 when an error occurs. Call this new function calculateQuotient2().

After coding the function, write a statement to call the function using

- (i) 12 and 3 as the arguments,
- (ii) 5 and 0 as the arguments,
- (iii) 'abcd' and 2 as the arguments.

For each of the cases above, assign the result to a variable called result and print the value of result .

### **Question 6**

Write a function called absvalue () that accepts a numerical input (the input can include decimal values).

If the input is zero or positive, it simply returns the number.

If the input is negative, it multiplies the number by -1 and returns the result.

If the input is non numerical, it returns -1.

After coding the function, call the function with the following inputs and print the results:

12 5.7  $\Omega$  $-4$ -5.2 'abcd'

Determine the output of the following code without running the code:

```
a = 1def displayNumbers():
 a = 2print(a)
displayNumbers()
print(a)
```
# **Question 8**

Explain what is wrong with the following code:

```
def functionwithb():
  b = 1print(b)
```
# **Question 9**

Determine the output of the following code without running the code:

```
def calProduct(a, b, c = 1, d = 2):
  product = a*b*c*dprint (product)
calProduct(2, 3)
calProduct(2, 3, 4)calProduct(2, 3, 4, 5)
```
### **Question 10**

The statements below show the function teamMembers() being called with different arguments:

#### Function Call

```
teamMembers('Joanne', 'Lee')
```
#### **Output**

*The team members are Joanne, Lee, James and Kelly.*

#### Function Call

```
teamMembers('Benny', 'Aaron')
```
#### **Output**

*The team members are Benny, Aaron, James and Kelly.*

#### Function Call

```
teamMembers('Peter', 'John', 'Ben')
```
#### **Output**

*The team members are Peter, John, Ben and Kelly.*

#### Function Call

teamMembers('Jamie', 'Adam', 'Calvin', 'Danny')

#### **Output**

*The team members are Jamie, Adam, Calvin and Danny.*

Code the teamMembers () function to get the outputs shown and run it to verify that your function performs correctly.

### **Question 11**

Determine the output of the following code without running the code:

```
def findSum(*a):
  sum = 0for i in a:
    sum = sum + iprint(sum)
findSum(1, 2, 3)
findSum(1, 2, 3, 4)
```
The statements below show the function  $\text{printFavColor}()$  being called with different arguments:

Function Call

printFavColor('Yellow', 'Green')

**Output** 

*Your favorite colors are: Yellow Green*

#### Function Call

printFavColor('Orange', 'Pink', 'Blue')

#### **Output**

*Your favorite colors are: Orange Pink Blue*

Code the printFavColor() function to get the outputs shown and run it to verify that your function performs correctly.

#### **Question 13**

The statements below show the function printNamesAndGrades() being called with different arguments.

#### Function Call

printNamesAndGrades(Adam = 'C', Tim = 'A')

#### **Output**
*Name : Grade Adam : C Tim : A*

#### Function Call

```
printNamesAndGrades(Sam = 'A-', Lee = 'B', Joan = 'A+')
```
#### **Output**

*Name : Grade*

*Sam : A-*

*Lee : B*

*Joan : A+*

Code the printNamesAndGrades() function to get the outputs shown and run it to verify that your function performs correctly.

### **Question 14**

Explain what is wrong with the following code:

```
def varlengthdemo(*b, a, **c):
  print(a)
  for i in b:
    print (i)
  for j, k in c.items():
    print (j, 'scored', k)
```
Modify the varlengthdemo() function so that the statement

```
varlengthdemo('Jeremy', 2, 3, 4, Apple = 'A', Betty = 'B')
```
produces the following output:

*Jeremy 2*

*3 4 Apple scored A Betty scored B*

Run the function to verify that it performs correctly.

# **Question 15**

Write a function called sumOfTwoNumbers () that has two parameters, target and \*b .

The function checks if there exists any two numbers in  $\triangleright$  that add up to target .

If two numbers are found, the function displays an equation showing the addition.

If no numbers are found, the function prints the message "No result found".

For instance, the statements below show the function being called with different arguments.

#### Function Call

sumOfTwoNumbers(12, 3, 1, 4, 5, 6, 13)

#### **Output**

### *No result found*

The function prints "No result found" for this example as it is unable to find any two numbers from 3, 1, 4, 5, 6, 13 that add up to the target 12.

### Function Call

```
sumOfTwoNumbers(5, 3, 1, 4, 2)
```
### **Output**

### *3 + 2 = 5*

For this example, even though there can be more than one way to get the target 5 (1 + 4 and  $3 + 2$ ), the function is only required to display one

equation.

Try coding this function and run it to verify that it performs correctly.

Hint: You can access the numbers in  $\triangleright$  using the list notation. For instance, for the function call

```
sumOfTwoNumbers(5, 3, 1, 4, 2)
target = 5b[0] = 3b[1] = 1b[2] = 4b[3] = 2
```
# **Question 16**

The statements below show the function capitalsOfCountries() being called with different arguments.

#### Function Call

```
capitalsOfCountries(Germany = 'Berlin')
```
**Output** 

*The capital of Germany is Berlin.*

### Function Call

```
capitalsOfCountries(USA = 'Washington D.C.', China = 'Beijing')
```
### **Output**

*The capitals of USA and China are Washington D.C. and Beijing respectively.*

# Function Call

```
capitalsOfCountries(Japan = 'Tokyo', Indonesia = 'Jakarta',
France = 'Paris')
```
### **Output**

*The capitals of Japan, Indonesia and France are Tokyo, Jakarta and Paris respectively.*

Code the capitalsOfCountries() function to get the outputs shown and run it to verify that your function performs correctly.

Note that the outputs produced by this function differ depending on the number of countries passed in. For instance, if there's only one country, the singular form is used (e.g. capital, is).

Hint:

```
You can use the len() method to find the number of items passed in to the
capitalsOfCountries() function.
```
In addition, recall that you can use the enumerate() method to determine the index of the item that you are accessing when you loop through a dictionary.

For instance, if the dictionary is

```
capitals = {'USA':'Washington, D.C.', 'United
Kingdom':'London', 'China':'Beijing', 'Japan':'Tokyo',
'France':'Paris'}
```
and we use

for i, j in enumerate(capitals):

to loop through the capitals dictionary, i gives us the index of the current item while  $\frac{1}{1}$  gives us the dictionary key of the item.

In other words, when  $i = 0$ ,  $j = 'USA'$ .

#### **Question 17**

Suppose you have a file called *myfunctions.py* with the following code:

```
def func1():
  print('This is a simple function')
```

```
def func2(message):
  print(message)
```
The statements below show three ways of using functions from *myfunctions.py* inside another *.py* file **stored in the same folder** . Write down the correct import statement for each of them:

```
(i)
myfunctions.func1()
myfunctions.func2('Hello')
(ii)
f.func1()
f.func2('Hello')
(iii)
func1()
func2('Hello')
```
#### **Question 18**

Now suppose we want to use  $func1()$  and  $func2()$  from the previous question inside a *.py* file that is NOT in the same folder as *myfunctions.py* and that *myfunctions.py* is stored in the *C:\PythonFiles* folder.

What code must we add to this new *.py* file so that we can continue to use the two functions?

# *Chapter 7: Answers*

#### **Question 1**

```
def greetUser():
  print('Hello World')
```

```
greetUser()
```
### **Output**

Hello World

# **Question 2**

```
def greetUserByName():
  name = input('Please enter your name: ')
  print('Hello %s' %(name))
```

```
greetUserByName()
```

```
Example of Output (user input is in bold italics)
```
Please enter your name: *Jamie* Hello Jamie

# **Question 3**

```
def displayMessage(greetings):
  print(greetings)
displayMessage('Good Morning')
```
### **Output**

Good Morning

# **Question 4**

```
def calculateQuotient(a, b):
  return a/b
result = calculateQuotient(12, 3)
print(result)
```
# **Output**

4.0

#### **Question 5**

```
def calculateQuotient2(a, b):
  try:
    return a/b
  except:
    return -1
result = calculateQuotient2(12, 3)
print(result)
result = calculateQuotient2(5, 0)
print(result)
result = calculateQuotient2('abcd', 2)
print(result)
```
#### **Output**

4.0 -1 -1

#### **Question 6**

```
def absValue(a):
  try:
    num = float(a)if num >= 0:
        return a
    else:
        return -1*a
  except Exception as e:
    return -1
result = absValue(12)print(result)
result = absValue(5.7)print(result)
result = absValue(0)print(result)
result = absValue(-4)print(result)
result = absValue(-5.2)print(result)
```

```
result = absValue('abcd')
print(result)
```
#### **Output**

12 5.7 0 4 5.2 -1

#### **Question 7**

2 1

### **Question 8**

b is defined inside functionwithb() .

Hence, it is not accessible outside the function when we try to print its value using print(b).

#### **Question 9**

12 48 120

### **Question 10**

```
def teamMembers(a, b, c = 'James', d = 'Kelly':print('The team members are %s, %s, %s and %s.' %(a, b, c,
d))
teamMembers('Joanne', 'Lee')
teamMembers('Benny', 'Aaron')
teamMembers('Peter', 'John', 'Ben')
teamMembers('Jamie', 'Adam', 'Calvin', 'Danny')
```
# **Question 11**

6 10

### **Question 12**

```
def printFavColor(*color):
  print('Your favorite colors are:')
  for i in color:
    print(i)
printFavColor('Yellow', 'Green')
printFavColor('Orange', 'Pink', 'Blue')
```
### **Question 13**

```
def printNamesAndGrades(**grades):
  print('Name : Grade')
  for i in grades:
    print('%s : %s' %(i, grades[i]))
printNamesAndGrades(Adam = 'C', Tim = 'A')
printNamesAndGrades(Sam = 'A-', Lee = 'B', Joan = 'A+')
```
### **Question 14**

The varlengthdemo() function has a formal argument  $(a)$ , a nonkeyworded variable length argument  $(*_b)$  and a keyworded variable length argument  $(*\circ)$ .

When declaring the function, the formal argument must come first, followed by the non-keyworded argument and the keyworded argument (in that order).

The correct code is:

```
def varlengthdemo(a, *b, **c):
  print(a)
  for i in b:
    print (i)
  for j, k in c.items():
    print (j, 'scored', k)
varlengthdemo('Jeremy', 2, 3, 4, Apple = 'A', Betty = 'B')
```
### **Question 15**

```
def sumOfTwoNumbers(target, *b):
  length = len(b)for p in range(length-1):
    for q in range(p+1, length):
```

```
if b[p] + b[q] == target:
           print(b[p], '+',b[q], '=', target)
           return
  print ('No result found')
sumOfTwoNumbers(12, 3, 1, 4, 5, 6, 13)
sumOfTwoNumbers(5, 3, 1, 4, 2)
```
Let's look at an example of how this function works.

**Suppose** target =  $5$  and  $b = [3, 1, 4, 2]$ 

The first line in the function sets length to 4 as there are 4 numbers in  $\mathbf b$ .

```
The next line for p in range (length -1) becomes for p in
range(3) .
```
This causes the for loop to run from  $p = 0$  to  $p = 2$ .

When  $p = 0$ , the next line for q in range(p+1, length) becomes for q in range(1, 4), which runs from  $q = 1$  to  $q = 3$ .

This means that the next line

if  $b[p] + b[q] == target:$ 

becomes the following three  $\pm$  f statements:

if  $b[0] + b[1] == target$ if  $b[0] + b[2] == target$ if  $b[0] + b[3] == target$ 

Essentially, this means that when  $p = 0$ , we take  $p[0]$  (which is the first number in  $\triangleright$ ) and add it to the subsequent numbers in  $\triangleright$  one by one. If any of the additions equals target , we have found the equation we need and can exit the function.

On the other hand, if we cannot find the equation that we need, we repeat the loop with  $p = 1$ . That is, we take  $p[1]$  (the second number in b) and add it to the subsequent numbers in b one by one.

We keep doing this until we reach  $p = 2$ . After  $p = 2$ , if we are still unable to find an equation, we've come to the end of the function and

simply print the message "No result found" to notify the caller that we are unable to find the equation needed.

### **Question 16**

```
def capitalsOfCountries(**capitals):
  if(len(capitals) == 1):print('The capital of ', end = '')
  else:
    print('The capitals of ', end = '')
  # Print the country names
  for i, j in enumerate(capitals):
     if i == 0:
        print(\dot{\mathbf{i}}, end = \mathbf{I})
     elif i == len(capitals) - 1:
        print(' and s' = s(j), end = '')
     else:
        print(', § s' § (j), end = '')
  if(len(capitals) == 1):print(' is ', end = '')
  else:
    print(' are ', end = '')
  # Print the capitals
  for i, j in enumerate(capitals):
     if i == 0:
        print(capitals[j], end = '')elif i == len(capitals) - 1:
        print(' and s' s' \s(capitals[j]), end = '')
     else:
        print(', %s' %(capitals[j]), end = '')
  if len(capitals) == 1:
    print('.')
  else:
    print(' respectively.')
capitalsOfCountries(Germany = 'Berlin')
capitalsOfCountries(USA = 'Washington D.C.', China = 'Beijing')
capitalsOfCountries(Japan = 'Tokyo', Indonesia = 'Jakarta',
France = 'Paris')
```
Most of the code above should be self-explanatory except for the enumerate() method.

The enumerate() method lets us know the index of the item that we are accessing in an iterable. For instance, in the code

```
for i, j in enumerate(capitals):
  if i == 0:
      print(j, end = '')elif i == len(capitals) - 1:
       print(' and s' s' \frac{1}{2}), end = '')
  else:
       print(', \frac{1}{6}s' \frac{2}{3}(j), end = '')
```
we use the enumerate() method to determine which item we are accessing from the capitals dictionary.

If it is the first item  $(i == 0)$ , we print the country name.

If it is not the first item but is the last item  $(i = len(capitals) - 1)$ , we print the word "and", followed by the country name.

If it is neither the first nor the last item, we print a comma followed by the country name.

```
For instance, if
capitals = {'USA':'Washington, D.C.', 'United
Kingdom':'London', 'China':'Beijing'}
```
this segment of the code prints the following output:

USA, United Kingdom and China

### **Question 17**

(i) import myfunctions (ii) import myfunctions as f

(iii) from myfunctions import func1, func2

# **Question 18**

import sys

```
if 'C:\\PythonFiles' not in sys.path:
  sys.path.append('C:\\PythonFiles')
```
# **Chapter 8: Working with Files**

# **Question 1**

Create a text file called *ch8q1.txt* with the following text:

Top Students:

Carol Zoe Andy Caleb Xavier Aaron Ben Adam Betty

Write a simple program to read and display the *first four lines* from *ch8q1.txt* . The output should not have any blank lines between each line.

For this question, you can assume that *ch8q1.txt* is in the same folder as your *.py* file.

# **Question 2**

Suppose we have a text file called *ch8q2.txt* that contains an unknown number of lines. Each line contains an integer.

Write a simple program to read the integers from *ch8q2.txt* and sum *all the positive numbers* . Display the result of the sum.

Next, create the *ch8q2.txt* file as follows:

Run your code to verify that it works as intended. For this question, you can assume that *ch8q2.txt* is in the same folder as your *.py* file.

# **Question 3**

What is the difference between the 'w' and 'a' mode when using the open() function to work with files?

# **Question 4**

Write a function called getNumbers() that repeatedly prompts the user to enter an integer or enter "Q" to quit.

Write the integers that the user entered into a text file called *ch8q4.txt* , overwriting any previous data. You need to ensure that the user did indeed enter an integer before writing the value into *ch8q4.txt* .

Next, write another function called  $f$ indSum() that reads from *ch8q4.txt*, adds up all the integers and returns the result.

Finally, call getNumbers() and findSum() and print the result returned by findSum() .

For this question, you can assume that *ch8q4.txt* is in the same folder as your *.py* file.

For instance, the program may behave as shown below (user input is in bold italics):

```
Enter an integer or type Q to exit: 1.11
Input is not an integer and will be ignored
Enter an integer or type Q to exit: 1
Enter an integer or type Q to exit: 12
Enter an integer or type Q to exit: 123
Enter an integer or type Q to exit: -1
Enter an integer or type Q to exit: asfa
Input is not an integer and will be ignored
Enter an integer or type Q to exit: -11
Enter an integer or type Q to exit: Q
124
```
#### **Question 5**

Create a text file called *stars.txt* with a single line of 100 asterisks.

Use a for loop to read from the file and print the following output:

\* \*\* \*\*\* \*\*\*\* \*\*\*\*\* \*\*\*\*\*\* \*\*\*\*\*\*\* \*\*\*\*\*\*\*\* \*\*\*\*\*\*\*\*\* For this question, you can assume that *stars.txt* is in the same folder as your *.py* file.

### **Question 6**

Suppose you have a folder on your *C:\* drive called *images* . Inside the *images* folder, you have a file called *happy.jpg* .

Write a program to read from *C:\images\happy.jpg* and write its content to a new file called *newhappy.jpg* .

For this question, you can write *newhappy.jpg* to the same folder as your *.py* file.

However, your *py* file and *happy jpg* should not be in the same folder (i.e. your *.py* file should not be in the *C:\images* folder).

Next, write code to change the name of the new file from *newhappy.jpg* to *happy.jpg* and delete the original *happy.jpg* file from *C:\images*.

# *Chapter 8: Answers*

### **Question 1**

```
f = open('ch8q1.txt', 'r')for i in range(4):
  line = f.readline()
  print(line, end = '')f.close()
```
### **Output**

Top Students:

Carol Zoe Andy

# **Question 2**

```
f = open('ch8q2.txt', 'r')sum = 0for line in f:
  if int(line) > 0:
    sum = sum + int(line)print(sum)
f.close()
```
### **Output**

129

# **Question 3**

The 'w' mode is for writing to an output file. If the specified file does not exist, it will be created. If the specified file exists, any existing data on the file will be erased.

The 'a' mode is for appending to an output file. If the specified file does not exist, it will be created. If the specified file exists, any data written to the file is appended to the file (i.e. added to the end of the file).

#### **Question 4**

```
def getNumbers():
  f = open('ch8q4.txt', 'W')userInput = input('Enter an integer or type Q to exit: ')
  while userInput != 'Q':try:
        num = int(userInput)
        f.write(userInput + '\n)
    except:
        print('Input is not an integer and will be ignored')
     finally:
        userInput = input('Enter an integer or type Q to exit:
')
  f.close()
def findSum():
  f = open('ch8q4.txt', 'r')sum = 0for line in f:
     sum = sum + int(line)f.close()
  return sum
getNumbers()
print(findSum())
```
### **Question 5**

```
f = open('stars.txt', 'r')for i in range(9):
  line = f.read(i+1)print(line)
f.close()
```
### **Question 6**

```
from os import rename, remove
oldfile = open('C:\\images\\happy.jpg', 'rb')
newfile = open('newhappy.jpg', 'wb')
msg = oldfile.read(10)
```

```
while len(msg):
  newfile.write(msg)
  msg = oldfile.read(10)
oldfile.close()
newfile.close()
rename('newhappy.jpg', 'happy.jpg')
remove('C:\\images\\happy.jpg')
```
### **Chapter 9: Object Oriented Programming Part 1**

### **Question 1**

```
class Car:
  def __init_(self, pMake, pModel, pColor, pPrice):
    self.make = pMake
    self.model = pModel
    self.color = pColor
    self.price = pPrice
  def str (self):
    return 'Make = ss, Model = ss, Color = ss, Price = ss' s(self.make, self.model, self.color, self.price)
  def selectColor(self):
    self.color = input('What is the new color? ')
  def calculateTax(self):
    priceWithTax = 1.1*self.price
    return priceWithTax
```
Copy the code above into a file called  $\underline{c}$  *ar.py*. Within the same file, but outside the Car class, write code for each of the following tasks:

(a) Instantiate a  $\text{Car}$  object called myFirstCar with the following values:

make = 'Honda' model = 'Civic' color = 'White' price = 15000

(b) Print a string representation of  $myFirstCar$  using the  $str$  method. You should get

*Make = Honda, Model = Civic, Color = White, Price = 15000*

as the output.

(c) Update the price of  $myFirstCar$  to 18000 and print a string representation of it again.

(d) Update the color of  $myFirstCar$  to "Orange" using the selectColor() method and print a string representation of it again.

(e) Use myFirstCar to call the calculateTax() method and assign the result to a variable called finalPrice . Print the value of finalPrice .

#### **Question 2**

(a) Write a class called Room that has four instance variables, size , view , type and basicRates.

Within the class, you need to have the  $\quad$  init and  $_{\text{str}}$  methods.

(b) Next, write an instance method called calculateRates() within the Room class.

The calculateRates() method has a parameter (in addition to self) called  $\text{day}$ . Based on the value of  $\text{day}$ , the method multiplies basicRates by a certain factor.

```
If day equals 'Weekends', it multiplies basicRates by 1.5
If day equals 'Public Holidays' , it multiplies it by 2.
If day equals 'Christmas', it multiplies it by 2.5.
For any other values of day , it multiplies it by 1.
```
After multiplying, the method returns the result.

```
(c) Next, outside the class, instantiate a Room object called room1 with size
= 132, view = 'City', type = 'Double' and basicRates = 120 and
```
print a string representation of room1 .

(d) Use room1 to call the calculateRates() method, using 'Public Holidays' as the argument. Assign the result to a variable called newRates and print the value of newRates .

### **Question 3**

(a) For the code below, add a property called bonus for the instance variable \_bonus .

```
class HumanResource:
  def __init__(self, pName, pSalary, pBonus):
    self.name = pName
    self.salary = pSalary
    self. bonus = pBonus
  def str (self):
    return 'Name = ss, Salary = s.2f, Bonus = s.2f' s(self.name, self.salary, self. bonus)
```
The getter method of the property simply returns the value of  $\Delta$ bonus .

The setter method, on the other hand, allows us to set the value of  $\Delta$ bonus . If we try to set it to a negative value, the setter method should display the message

*Bonus cannot be negative* .

(b) Outside the class, instantiate a HumanResource object called chiefOps with the following values:

```
name = 'Kelly'
salary = 715000
\text{bonus} = 0
```
(c) Use the bonus **property** to set \_bonus to -20 for chiefOps . Verify that you get the message "Bonus cannot be negative".

(d) Next, use the bonus property to change \_bonus to 50000. and use the getter method of the property to verify that \_bonus is set correctly.

# **Question 4**

```
class NameManglingDemo:
  def init (self):
    self. myData = 1
```
In the code above, myData is preceded by two leading underscores. What is the mangled name for myData ?

### **Question 5**

(a) What is the difference between a class variable and an instance variable?

(b) With reference to the code below, list the instance and class variable(s).

```
class Book:
  message = 'Welcome to Books Online'
  def init (self, pTitle, pAuthor, pPrice):
    self.title = pTitle
    self.author = pAuthor
    self.price = pPrice
  def str (self):
    return 'Title = ss, Author = ss, Price = s.2f' s(self.title, self.author, self.price)
```
(c) With reference to the Book class in part (b), determine the output of the following code without running the code:

```
aRomanceBook = Book('Sunset', 'Jerry', 10)
aScifibook = Book('Viz', 'Lee', 10)aRomanceBook.price = 20
print(aRomanceBook.price)
```

```
print(aSciFiBook.price)
Book.message = 'Books Online'
print(aRomanceBook.message)
print(aSciFiBook.message)
```
### **Question 6**

(a) Write a class called Student that has two instance variables, name and marks , and one class variable, passingMark . Assign 50 to passingMark .

Within the class, you need to code the \_init\_ and \_str\_ methods.

(b) Next, write an instance method called passOrFail() within the Student class. This method returns the string "Pass" if marks is greater than or equal to passingMark or "Fail" if marks is lower than passingMark .

(c) Outside the class, instantiate a Student object called student1 with name = 'John' and marks =  $52$  and use it to call the passOrFail() method. Assign the result to a variable called status1 and print the value of status1 .

(d) Instantiate another student object called student2 with name  $=$ 'Jenny' and marks =  $69$  and use it to call the passOrFail() method. Assign the result to a variable called status2 and print the value of status2 .

(e) Update the value of passingMark to 60 for all instances of the Student class and call the passOrFail() method for student1 and student2 again. Assign the results to status1 and status2 respectively and print the two values.

### **Question 7**

(a) What is the difference between an instance method, a class method and a static method?

(b) In the code below, which is an instance method and which is a class method?

```
class MethodsDemo:
  message = 'Class message'
  def __init (self, pMessage):
    self.message = pMessage
  @classmethod
  def printMessage(cls):
    print(cls.message)
  def printAnotherMessage(self):
     print(self.message)
```
(c) Given that  $md1$  = MethodsDemo('md1 Instance Message'), what are the two ways to call the class method?

(d) Add a static method called printThirdMessage() to the MethodsDemo class that simply prints the message "This is a static method".

(e) What are the two ways to call the static method in part d?

#### **Question 8**

Create a class called Movies that stores information about movies. The class should store the following information: the title of the movie, its genre, the main language it is in, the director(s) and the year it was first released.

The class should also have the \_\_init\_\_ and \_\_str\_ methods.

In addition, the class should have a property that allows users to get and set the genre of the movie. The setter method should only allow users to set the genre to 'Romance' , 'Action' , 'Drama' , 'Thriller' or 'Horror' . If the user tries to set the genre to anything else, the setter method should display an appropriate error message to the user.

Next, we need an instance method called recommendMovie() that recommends users a new movie to watch based on the genre of the instance used to call the method.

If the genre is 'Romance' , the movie 'First Date' is recommended.

If the genre is 'Action', the movie 'Mutant' is recommended.

If the genre is 'Drama' , the movie 'The Awakening' is recommended.

If the genre is 'Thriller', the movie 'Mr K' is recommended.

If the genre is 'Horror', the movie 'A walk down Dawson Street' is recommended.

This method should display the recommended movie on the screen.

Save the code above into a file called *movie.py .*

Next, create another file called *main.py* and import the Movies class into this file.

Instantiate a Movies instance called mov1 with the following information:

```
Title of the movie = 'And so it begins'
Genre = \cdotMain language = 'English'
Director = 'Robert Kingman, Joe Patterson'
Year it was first released = 2019
```
After creating mov1 , set its genre to 'Fantasy' . This should fail. Next, set the genre to 'Romance' and print a string representation of mov1 .

Finally, use  $m \circ v1$  to call the recommend Movie() method.

# *Chapter 9: Answers*

### **Question 1**

#### (a)

```
myFirstCar = Car('Honda', 'Civic', 'White', 15000)
```
(b) print(myFirstCar)

```
(c)
myFirstCar.price = 18000
print(myFirstCar)
```
#### **Output**

Make = Honda, Model = Civic, Color = White, Price =  $18000$ 

```
(d)
myFirstCar.selectColor()
print(myFirstCar)
```
#### **Output**

What is the new color? *Orange* Make = Honda, Model = Civic, Color = Orange, Price =  $18000$ 

```
(e)
finalPrice = myFirstCar.calculateTax()
print(finalPrice)
```
#### **Output**

19800.0

#### **Question 2**

```
(a) and (b)
class Room:
  def init (self, pSize, pView, pType, pBasicRates):
    self.size = pSize
    self.view = pView
    self.type = pType
```

```
self.basicRates = pBasicRates
  def str (self):
    return 'Size = %s sq ft\nView = %s\nType = %s\nBasic Rates
= USD%s' %(self.size, self.view, self.type, self.basicRates)
  def calculateRates(self, day):
    if day == 'Weekends':
        return 1.5*self.basicRates
    elif day == 'Public Holidays':
        return 2*self.basicRates
    elif day == 'Christmas':
        return 2.5*self.basicRates
    else:
        return 1*self.basicRates
(c)
room1 = Room(132, 'City', 'Double', 120)print(room1)
```
#### **Output**

 $Size = 132$  sq ft  $View = City$ Type = Double Basic Rates = USD120

```
(d)
newRates = room1.calculateRates('Public Holidays')
print(newRates)
```
#### **Output**

240

#### **Question 3**

```
(a)
class HumanResource:
  def init (self, pName, pSalary, pBonus):
    self.name = pName
    self.salary = pSalary
    self. bonus = pBonus
  def str (self):
    return 'Name = ss, Salary = s.2f, Bonus = s.2f' s(self.name, self.salary, self. bonus)
```

```
@property
  def bonus(self):
    return self._bonus
  @bonus.setter
  def bonus(self, value):
    if value < 0:
        print('Bonus cannot be negative')
    else:
        self. bonus = value
(b)
chiefOps = HumanResource('Kelly', 715000, 0)
(c)
```

```
chiefOps.bonus = -20
```
#### **Output**

#### Bonus cannot be negative

```
(d)
chiefOps.bonus = 50000
print(chiefOps.bonus)
```
#### **Output**

#### 50000

#### **Question 4**

```
NameManglingDemo myData
```
### **Question 5**

#### (a)

A class variable belongs to the class and is shared by all instances of that class. It is defined outside any method in the class. We can access it by prefixing the variable name with the class name.

An instance variable, on the other hand, is defined inside a method and belongs to an instance. It is always prefixed with the self keyword.

(b) title , author and price are instance variables. message is a class variable.

(c) 20 10 Books Online Books Online

#### **Question 6**

```
(a) and (b)
class Student:
  passingMark = 50
  def init (self, pName, pMarks):
    self.name = pName
    self.marks = pMarks
  def str (self):
    return 'Name of Student = s\hat{s} = d' % (self.name,
self.marks)
  def passOrFail(self):
     if self.marks >= Student.passingMark:
        return 'Pass'
    else:
        return 'Fail'
(c)
student1 = Student('John', 52)
status1 = student1.passOrFail()
print(status1)
```
#### **Output**

#### Pass

```
(d)
student2 = Student('Jenny', 69)
status2 = student2.passOrFail()
print(status2)
```
#### **Output**

Pass

```
(e)
Student.passingMark = 60
status1 = student1.passOrFail()
print(status1)
status2 = student2.passOrFail()
print(status2)
```
#### **Output**

Fail Pass

### **Question 7**

(a)

An instance method has an instance of the class as its first parameter. self is commonly used to represent this instance.

A class method, on the other hand, has a class object (instead of  $self$ ) as its first parameter. cls is commonly used to represent that class object.

A static method is a method that is not passed an instance or a class object (i.e. it is not passed self or cls ).

To call an instance method, we use the instance name.

To call a static or class method, we can use the class name or instance name.

```
(b)
printAnotherMessage() is an instance method
printMessage() is a class method.
```

```
(c)
md1.printMessage() or MethodsDemo.printMessage()
```
#### **Output**

```
Class message
Class message
```

```
(d)
class MethodsDemo:
  message = 'Class message'
```

```
def init (self, pMessage):
  self.message = pMessage
@classmethod
def printMessage(cls):
  print(cls.message)
def printAnotherMessage(self):
  print(self.message)
@staticmethod
def printThirdMessage():
  print('This is a static method')
```
#### (e)

```
md1.printThirdMessage() or MethodsDemo.printThirdMessage()
```
#### **Output**

This is a static method This is a static method

#### **Question 8**

#### *movie.py*

```
class Movies:
  def init (self, pTitle, pGenre, pLanguage, pDirectors,
pYear):
    self.title = pTitle
    self. genre = pGenre
    self.language = pLanguage
    self.directors = pDirectors
    self.year = pYear
  def str (self):
    return 'Title = \s \cdot s \cdot s = \s \cdot s \cdot s =%s\nYear = %s\n' %(self.title, self. genre, self.language,
self.directors, self.year)
  @property
  def genre(self):
    return self._genre
  @genre.setter
  def genre(self, value):
    if value in ['Romance', 'Action', 'Drama', 'Thriller',
'Horror']:
        self. genre = value
```

```
else:
        print ('%s is an invalid genre.\n' %(value))
  def recommendMovie(self):
    recommendations = {'Romance':'First Date',
'Action':'Mutant', 'Drama':'The Awakening', 'Thriller':'Mr K',
'Horror':'A walk down Dawson Street'}
    print ('You may also like the following movie: %s.' %
(recommendations[self._genre]))
```
#### *main.py*

```
from movie import Movies
mov1 = Movies('And so it begins', '', 'English', 'Robert
Kingman, Joe Patterson', 2019)
mov1.genre = 'Fantasy'
mov1.genre = 'Romance'
print(mov1)
mov1.recommendMovie()
```
#### **Output**

Fantasy is an invalid genre.

```
Title = And so it begins
Genre = Romance
Language = English
Directors = Robert Kingman, Joe Patterson
Year = 2019
```
You may also like the following movie: First Date.

# **Chapter 10: Object Oriented Programming Part 2**

# **Question 1**

Create a file called *shape.py* and save it onto your desktop. Add the following code to the file:

```
class Shape:
  def __init (self, pType, pArea):
    self.type = pType
    self.area = pArea
  def str (self):
    return '%s of area %4.2f units square' %(self.type,
self.area)
class Square(Shape):
  def init (self, pLength):
    super(). init ('Square', 0)
    self.length = pLength
    self.area = self.length*self.length
```
The code above consists of two classes – Shape and Square.

Square is a subclass that inherits from Shape . This subclass only has one method init, with two parameters self and plength.

Within the method, we first call the \_\_init\_ method from the parent class (using the super() function), passing in 'Square' and 0 as arguments.

These arguments are used to initialized the instance variables type and area in the parent class, which the subclass class inherits.

Next, we assign the parameter plength to a new instance variable called length . In addition, we calculate the area of a square and use it to update the value of the inherited instance variable area . (Note: The area of a square is given by the square of its length).

Study the code above and make sure you fully understand it.

a) Next, we need to add two more subclasses, Triangle and Circle , to *shape.py*. Both subclasses have one method: init.

You need to decide on the appropriate parameter(s) for these methods.

Both init methods should call the init method in the parent class and pass in appropriate values for the inherited instance variables type and area .

In addition, they should have their own instance variables and contain a statement for updating the value of the inherited instance variable area .

Try modifying the Square subclass yourself to code the Triangle and Circle subclasses.

Hint:

A triangle is defined by its base and height and its area is given by the mathematical formula 0.5\*base\*height.

A circle is defined by its radius and its area is given by the mathematical formula  $\pi^*$ radius\*radius.

 $\pi$  is a constant represented as  $\text{math.pi}$  in the math module. You need to import the math module to get the value of  $\pi$ .

b) After coding the subclasses, create another file on your desktop and name it *shapemain.py* .

Within *shapemain.py* , import the classes in *shape.py* and instantiate one instance of each subclass using the following information:

A Square instance called sq with a length of 5.

A circle instance called c with a radius of  $10$ .

A Triangle instance called  $t$  with a base of 12 and a height of 4.

c) Use the  $print()$  function to display information about each instance.

### **Question 2**

In this question, we shall modify the Shape class in Question 1 by adding one more method to it - the add method.

This method has two parameters, self and other, and overrides the  $+$ operator. Instead of performing basic addition, the + operator should return the sum of the areas of two Shape instances. In other words, if one instance has an area of 11.1 and another has an area of 7.15, the  $\alpha$  add method should return the value 18.25.

Add the add method to the shape class in *shape.py* .

Next, use the print() function in *shapemain.py* to verify that  $sq + c$  gives you the sum of the areas of  $sq$  and  $c$ .

# **Question 3**

In this question, we'll try to use the add method in Question 2 to find the sum of the areas of  $sq$ , c and t.

Try doing  $print(sq + c + t)$  in *shapemain.py* . What happens? You get an error, right?

This is because the + operator is trying to do  $sq + c$  first, before adding the result to  $t_{\perp}$ .

However, notice that  $sq + c$  gives us a numerical value, which is the result of sq.area + c.area .

When we try to add  $sq + ct$  to t, we get an error because the + operator is unable to add  $sq + c$  (which is a float) to t (which is a Triangle instance).
If you study the  $\Box$  add method, you'll see that the + operator expects both the arguments (for the self and other parameters) to be instances of the Shape class (or instances of subclasses of the Shape class).

To overcome this, we need to change the add method. Instead of returning a numerical result, we need it to return a Shape instance so that we can pass this result to the + operator again to do further additions.

To do that, we'll change the

```
return self.area + other.area
statement in the add method to
return Shape ('New Shape', self.area + other.area)
```
Next, in *shapemain.py*, try doing print (sq + c + t) again and verify that you get a new shape instance  $(t_{\text{type}} = \text{New Shape'} )$  whose area is the sum of the areas of  $sq$ , c and t.

### **Question 4**

In this question, we need to create a class called student.

This class has 4 instance variables: name, id, course enrolled and annual fees.

Within the class, we need to have an inited method to initialize the 4 instance variables. We also need to have a strained.

Try coding this class yourself.

Next, we'll inherit three subclasses from student.

The first subclass is ArtsStudent . It has an additional instance variable called project grade.

The second subclass is CommerceStudent . It has an additional instance variable called internship company .

The third subclass is  $T = 1$  and  $T = 1$  is that two additional instance variables called internship company and project grade.

Try coding these three subclasses yourself. Each subclass should override the init and str methods in the parent class. They should also use the super() function to reuse code from the parent class.

Last but not least, we need to add the  $\pm t$  and  $\pm \infty$  methods to our parent class. These are special methods in Python that allow us to make comparisons.

lt stands for "less than" while gt stands for "greater than". They override the < and > operators respectively.

Add these two methods to the Student class so that they allow us to compare the annual fees (stored in the instance variable annual fees) of two instances and return True or False accordingly. For instance, if we have the following code,

```
student1 = ArtsStudent('Jim', 'A19001', 'Psychology', 12000,
'In Progress')
student2 = CommerceStudent('Ben', 'C19011', 'Marketing', 15000,
'Cool Mart')
```
student1 > student2 should give us False as the annual fees of student1 is lower than that of student2.

In contrast, student $1 \leq$  student $2$  should give us  $True$ .

Once that is done, save the file as *student.py* on your desktop. Next, create another file called *ch10q4.py* on your desktop and import the classes in *student.py* .

Instantiate three instances with the following information and print a string representation of each instance:

ArtsStudent instance named as1

```
name = 'Peter Johnson'
id = 'A19012'course_enrolled = 'History'
annual_fees = 11000
project_grade = 'A'
```
CommerceStudent instance named cs1

```
name = 'Alan Goh'
id = 'C19111'course_enrolled = 'Digital Marketing'
annual fees = 13400internship_company = 'Digital Consultancy'
```
TechStudent instance named ts1

```
name = 'Larry Faith'
id = 'T19126'
course_enrolled = 'Computer Science'
annual fees = 21000project grade = 'A'internship_company = 'Kyla Tech'
```
Finally, use the  $>$  or  $<$  operator to compare the annual fees of  $ts1$  vs  $cs1$ .

Use an if-else statement to display the message

*The annual fees of a technical student is higher than that of a commerce student.*

if the annual fees of  $ts1$  is greater than that of  $cs1$ .

Else, display the message

*The annual fees of a technical student is lower than that of a commerce student.*

## *Chapter 10: Answers*

### **Question 1**

```
(a)
shape.py
import math
# Shape class
class Shape:
  def __init (self, pType, pArea):
    self.type = pType
     self.area = pArea
  def str (self):
    return '%s of area %4.2f units square' %(self.type,
self.area)
# Square subclass
class Square(Shape):
  def __init__(self, pLength):
     super(). init ('Square', 0)
     self.length = pLength
     self.area = self.length*self.length
# Triangle subclass
class Triangle(Shape):
  def __init (self, pBase, pHeight):
    super(). init_('Triangle', 0)
     self.base = pBase
     self.height = pHeight
     self.area = 0.5*self.base*self.height
# Circle subclass
class Circle(Shape):
  def __init__(self, pRadius):
    super().__init_('Circle', 0)
     self.radius = pRadius
     self.area = math.pi*self.radius*self.radius
(b)
shapemain.py
from shape import Square, Circle, Triangle
```
 $sq = Square(5)$ 

```
c = Circle(10)
t = Triangle(12, 4)
```
#### (c)

print(sq) print(c) print(t)

### **Output**

Square of area 25.00 units square Circle of area 314.16 units square Triangle of area 24.00 units square

### **Question 2**

shape.py (added to the Shape class)

```
def add (self, other):
  return self.area + other.area
```
### *shapemain.py*

print(sq + c)

### **Output**

### 339.1592653589793

### **Question 3**

```
shape.py (the modified add method)
```

```
def add (self, other):
  return Shape ('New Shape', self.area + other.area)
```
*shapemain.py*

print(sq +  $c$  +  $t$ )

### **Output**

New Shape of area 363.16 units square

### **Question 4**

#### *student.py*

```
# Student Class
class Student:
  def init (self, pName, pID, pCourseEnrolled, pAnnualFees):
    self.name = pName
    self.id = pID
    self.course enrolled = pCourseEnrolled
    self.annual fees = pAnnualFees
  def str (self):
    return 'Name = s\nD = s\ncourse Enrolled = s\nAnanualFees = 8s' % (self.name, self.id, self.course enrolled,
self.annual fees)
  def lt (self, other):
    return self.annual_fees < other.annual_fees
  def gt (self, other):
    return self.annual_fees > other.annual_fees
# ArtsStudent subclass
class ArtsStudent(Student):
  def init (self, pName, pID, pCourseEnrolled, pAnnualFees,
pProjectGrade):
    super(). init (pName, pID, pCourseEnrolled, pAnnualFees)
    self.project grade = pProjectGrade
  def str (self):
    return super(). __str () + '\nProject Grade = ss' s(self.project_grade)
# CommerceStudent subclass
class CommerceStudent(Student):
  def __init (self, pName, pID, pCourseEnrolled, pAnnualFees,
pInternshipCompany):
    super(). _init (pName, pID, pCourseEnrolled, pAnnualFees)
    self.internship company = pInternshipCompany
  def str (self):
    return super(). str_() + ' \nInternship Company = <math>8s'</math>(self.internship_company)
# TechStudent subclass
class TechStudent(Student):
```

```
def init (self, pName, pID, pCourseEnrolled, pAnnualFees,
pProjectGrade, pInternshipCompany):
    super(). init (pName, pID, pCourseEnrolled, pAnnualFees)
    self.project grade = pProjectGrade
    self.internship company = pInternshipCompany
  def str (self):
    return super(). str () + '\nProject Grade =
%s\nInternship Company = %s' %(self.project_grade,
self.internship company)
```
#### *ch10q4.py*

```
import student
```

```
as1 = student.ArtsStudent('Peter Johnson', 'A19012', 'History',
11000, 'A')
cs1 = student.CommerceStudent('Alan Goh', 'C19111', 'Digital
Marketing', 13400, 'Digital Consultancy')
ts1 = student.TechStudent('Larry Faith', 'T19126', 'Computer
Science', 21000, 'A', 'Kyla Tech')
print(as1)
print()
print(cs1)
print()
print(ts1)
print()
if ts1 > cs1:
  print('The annual fees of a technical student is higher than
that of a commerce student.')
else:
  print('The annual fees of a technical student is lower than
that of a commerce student.')
```
### **Output**

Name = Peter Johnson  $ID = A19012$ Course Enrolled = History Annual Fees  $= 11000$ Project Grade  $= A$ Name = Alan Goh  $ID = C19111$ Course Enrolled = Digital Marketing Annual Fees  $= 13400$ Internship Company = Digital Consultancy

Name = Larry Faith  $ID = T19126$ Course Enrolled = Computer Science Annual Fees  $= 21000$ Project Grade = A Internship Company = Kyla Tech

The annual fees of a technical student is higher than that of a commerce student.

## **Project 1**

Now that you have completed the exercises for all the chapters, let's work on two projects.

## *Spelling Out Numbers Part 1*

The first project is easy to explain; we need to write a program that spells out any integer up to 3 digits (i..e any integer less than 1000). For instance, if the user keys in 729, the program should display

### *Seven Hundred and Twenty Nine*

You can use any of the concepts you've learned in the previous chapters. Try coding it yourself. If you are stuck, you can refer to the suggested solution for help.

## *Suggested Solution*

```
# Defining the printText() function
def printText(userInput):
  unitsMapping = {'0':'', '1':' One', '2':' Two', '3':' Three',
'4':' Four', '5':' Five', '6':' Six', '7':' Seven', '8':'
Eight', '9':' Nine'}
  tensMapping = \{10': 1', 12': 1 Twenty', '3':' Thirty', '4':'
Forty', '5':' Fifty', '6':' Sixty', '7':' Seventy', '8':'
Eighty', '9':' Ninety'}
  teensMapping = {'10':' Ten', '11':' Eleven', '12':' Twelve',
'13':' Thirteen', '14':' Fourteen', '15':' Fifteen', '16':'
Sixteen', '17':' Seventeen', '18':' Eighteen', '19':'
Nineteen'}
  # Getting the length of number
  numLength = len(userInput)
  numText = ''# Getting the digits for each place value
  units = userInput[numLength - 1] if numLength > = 1 else '0'
  tens = userInput[numLength - 2] if numLength >= 2 else '0'
  hundreds = userInput[numLength - 3] if numLength >= 3 else
' 0'
```

```
\mathbf{r} \cdot \mathbf{r} \cdot \mathbf{r}This comment block is to be replaced
  with code in Part 2
  Leave it as it is now
  \mathbf{I} , \mathbf{I} , \mathbf{I}#Printing the hundreds
  if (hundreds != '0'):
     numText = numText + unitsMapping[hundreds] + ' Hundred'
  #Adding "and" where necessary
  if (int(userInput) > 99 and int(userInput) 8100 != 0):
     numText = numText + ' and'
  #Printing the tens
  if (tens == '1'):
     numText = numText + teensMapping[tens+units]
  elif (tens == '0'):
    numText = numText + unitsMapping[units]
  else:
    numText = numText + tensMapping[tens] + unitsMapping[units]
  #Returning the resulting string
  return numText
# Getting user's input
userInput = input('Enter an integer smaller than 1000: ')
while True:
  try:
     userNum = int(userInput)
     if userNum > 999:
         userInput = input('Number is too big. Enter an integer
smaller than 1000: ')
     else:
         break
  except ValueError:
     userInput = input('You did not enter an integer. Enter an
integer smaller than 1000: ')
# Calling the printText() function
print(printText(userInput).strip())
```
## *Run Through*

In the code above, we start by defining a function called  $\text{printText}$  () that has one parameter - userInput.

Within this function, we initialize three dictionaries: unitsMapping, tensMapping and teensMapping.

The unitsMapping dictionary maps digits to their English equivalents. For instance, '3' is mapped to ' Three' . The only exception is '0' , which is mapped to an empty string. A space is added before the English spelling of each digit as we always add a space to separate words in our English sentences.

Next, let's look at the tensMapping dictionary. This dictionary maps the tens digits (except when the tens digit is 0 or 1) to their English spelling.

For instance, if the number is 24, the tens digit is 2.

The tensMapping dictionary maps the string '2' to ' Twenty'.

Finally, the last dictionary is the teensMapping dictionary. This dictionary maps numbers between 10 to 19 (inclusive) to their English equivalents (with space added).

After we finish creating the dictionaries, we use the  $l_{en}$  () function to get the length of userInput . This length will tell us whether userInput is a one digit, two digits or three digits number.

We also initialize a variable called  $numText$  as an empty string.  $numText$ will be used to store the English spelling of our number.

Next, we use three inline if statements to extract the digits in user Input.

Note that userInput is a string. In Python, we can treat strings as lists of characters when assessing them.

For instance, if userInput =  $1327'$ , we can access the individual characters in userInput as follows:

```
userInput[0] = '3'userInput[1] = '2'userInput[2] = '7'
```
As numLength equals 3 in the example above,

```
userInput[numLength - 1] = userInput[2] = '7'
```
In other words, userInput [numLength  $-1$ ] gives us the units digit.

Similarly, userInput [numLength - 2] gives us the tens digit and userInput [numLength - 3] gives us the hundreds digit.

After extracting the digits, we are ready to use the dictionaries to map them to their respective English spellings.

The mapping for the digit in the hundreds place is quite straightforward.

```
The '3' in '327' is mapped to ' Three' and concatenated with '
Hundred' to give us ' Three Hundred' .
```
Next, we determine if we need to add the string ' and ' to numText. We need to do that if the number is greater than 99 and not a multiple of 100  $(userInput\$  $100$  != 0).

For instance, if the number is 482, we need to add ' and' as the number is read as "Four Hundred **and** Eighty Two".

On the other hand, if the number is 82, we do not need ' and' as the number is read as "Eighty Two". Similarly, if the number is 300, we do not need ' and' as it'll just be "Three Hundred".

After deciding if we need to add ' and' , we move on to map the digits in the tens and units places. This is more tricky.

If the digit in the tens place is '1' (e.g. '315' ) , we need to concatenate the tens digit with the units digit (tens + units ) to get '15' and use the teensMapping dictionary to get the English spelling (teensMapping[tens+units] ).

We then concatenate this with  $numText$  (which currently has the English spelling of the hundreds digit) and assign it back to numText.

On the other hand, if the digit in the tens place is '0' (e.g. '305' ), we only need to map the units digit (unitsMapping [units]) and concatenate it with numText .

Last but not least, if the tens digit is not '0' or '1', we need to map the tens digit and the units digit using the tensMapping and unitsMapping dictionaries separately and concatenate them with numText.

With that, the function is almost complete, we simply need to return the value of numText.

Now we are ready to call the function and print out the result.

We first prompt the user to enter an integer smaller than one thousand.

We then use a while True loop to try casting the user's input into an integer.

A while True loop is basically a loop that runs indefinitely. This is because writing while True is equivalent to writing something like while  $1 == 1$ . Since 1 always equals 1, the while condition will never evaluate to False. Hence, the loop will run indefinitely.

If we are unable to cast the user's input into an integer, the except ValueError block will be executed and the user will be prompted to enter an integer again. This is done repeatedly until we get an integer.

Once we get an integer, the try block checks if the integer is greater than 999. If it is, we prompt the user to enter an integer again. If it is not, we have gotten a valid input and can exit the while True loop. To exit the loop, we use the break statement.

Once we break out of the while  $True$  loop, we simply call the  $primitive$  () function.

However, as the string returned by the  $\pi$  print Text() function  $(printText(userInput)$ ) has a space before the first word, we need to use the built-in string method  $\text{strip}(t)$  to strip this space first (printText(userInput).strip() ).

Once that is done, we pass the result to the  $print()$  function to print it out.

Clear? Try running the code yourself to see how it works before moving on to Part 2.

## *Spelling out Numbers Part 2*

In Part 1 of this project, we learned to spell numbers that are smaller than 1000.

In this second part, we are going to spell numbers up to 999,999 (i.e. any integer smaller than 1,000,000).

Try modifying your solution for Part 1 to allow the program to spell up to 999,999. For instance, if the user keys in 123456, the program should display

*One Hundred and Twenty Three Thousand Four Hundred and Fifty Six*

# *Suggested Solution*

In the solution presented below, we'll modify our program in Part 1 using a concept known as recursion. This allows us to solve the new problem by adding only a few more lines of code to the previous solution.

Before we present our solution, let's look at what recursion means.

Simply stated, recursion refers to a function calling itself during its execution. Let's look at an example.

```
1 def factorial(n):
2 if (n == 1):
3 return 1
4 else:
5 return n*factorial(n-1)
```
This example shows a function that is used to calculate the factorial of a number (line numbers are not part of the code and are added for reference purpose only).

Recall that we wrote a function to calculate factorial in Chapter 6 Question 26? This is an alternative and much shorter method to achieve the same result.

You can see that this function is calling itself on line 5 with the argument n-1 .

Let's look at a concrete example of how this works. Suppose we want to find the value of 4!.

To do that, we call the factorial() function as follows:

```
result = factorial(4)
```
Here, we pass in 4 as the argument.

As 4 does not equal 1, the function skips lines 2 and 3 and goes on to execute lines 4 and 5.

When it reaches line 5, it has to return  $4*factorial(3)$ .

In other words, it has to execute the factorial() function again, with 3 as the argument this time.

When it does that (i.e. when it evaluates  $f_{\text{actorial}}(3)$ ), the function skips lines 2 and 3 again (as 3 does not equal 1) and goes on to execute lines 4 and 5.

When it reaches line 5, it has to return  $3 *$  factorial(2). This means that it has to execute the  $factorial()$  function yet again, with 2 as the argument this time.

This keeps repeating as shown in the manner below:

```
factorial(4)
= 4*factorial(3)= 4*3*factorial(2)= 4*3*2*factorial(1)
```
When it finally reaches  $4*3*2*factorial(1)$ , something different happens. As the argument to the  $factorial()$  function is now 1, the function no longer executes line 5.

In other words, it stops calling itself. Instead, it executes lines 2 and 3 and returns the number 1.

Hence,  $4*3*2*factorial(1)$  becomes  $4*3*2*1$ , which is the answer that we want.

As you can see, a recursive function will keep calling itself until a certain condition is met. In our example, the condition is when the argument is  $1 \nvert n$  $= 1$ ). This is known as the base case of the function. A base case is a case that ends the recursion.

Clear? Good!

Now that we understand recursion, let's go back to our project.

Let's analyze how we spell a number greater than 999. Suppose we want to spell 123456.

We spell it as "One Hundred and Twenty Three Thousand Four Hundred and Fifty Six".

Notice that the first three digits  $(123)$  can be spelled using the printText() function we wrote in Part 1?

This makes it a perfect case for us to use recursion.

We can call the print  $Text()$  function within the print  $Text()$  function itself to help us spell the digits in the thousands place.

Let's look at how we implement this.

We need to make some modifications to the previous  $\text{printText}()$ function.

Replace the comment block

```
\mathbf{r}This comment block is to be replaced
with code in Part 2
Leave it as it is now
\mathbf{r} \mathbf{r}
```
in the print  $Text()$  function with the code below:

```
thousands = userInput[:numLength - 3] if numLength > 3 else
\mathbf{1} \cap \mathbf{1}#Printing the thousands
  if (thousands != '0'):
    numText = printText(thousands) + ' Thousand'
```
Here, we first use a slice ( $\lbrack$ : numLength - 3] ) to get the digits in the thousands place.

Suppose the number is '123456' . The slice [:numLength – 3] becomes [ :3] as numLength equals 6.

This gives us the  $1<sup>st</sup>$ ,  $2<sup>nd</sup>$  and  $3<sup>rd</sup>$  elements of the list. In other words, we get '123' , which are the digits in the thousands place.

After we get the digits that we want, we add an if statement to execute the recursion.

This if statement runs only if we have digits in the thousands place.

In our example, as thousands  $=$  '123', the if statement will run.

This statement evaluates  $\text{printText('123')}$  and concatenates the result with ' Thousand' .

With that, the modification to the printText() function is complete.

Next, we need to modify the while True loop to allow users to input numbers greater than 999.

To do that, change

if userNum > 999: to if userNum > 999999:

Next, modify the instructions for the input () function to prompt users to enter an integer smaller than 1000000 (instead of 1000). We need to modify the instructions thrice as we called the input() function thrice.

That's it! You can now try running the function and enter numbers greater than 999. Everything will work as expected.

## **Project 2**

## *Finding nth term of sequences*

For this project, we are going to write a program to help us generate formulas for finding the  $n<sup>th</sup>$  term of linear and quadratic number sequences.

# *Linear Sequences*

A linear sequence is one where the difference between successive terms is always the same. This difference is known as the common difference.

For instance, consider the sequence 3, 7, 11, 15...

The difference between successive terms is constant:  $7 - 3 = 4$  $11 - 7 = 4$  $15 - 11 = 4$ 

Our job is to generate the formula for getting the  $n<sup>th</sup>$  term of any given linear sequence so that we do not have to keep adding the common difference to get the term that we want.

For instance, for the sequence above, the n<sup>th</sup> term (denoted by  $T_n$ ) is given by the formula

 $T_n = 4n - 1$ 

To get the 6<sup>th</sup> term (denoted by  $T_6$ ), we simply substitute n = 6 into the formula ( $T_6 = 4*6 - 1$ ) to get 23 instead of having to add 4 twice from the  $4<sup>th</sup>$  term  $(15 + 4 + 4 = 23)$ .

So how did we get the formula above?

The n<sup>th</sup> term of any linear sequence is given by the formula  $T_n = an + b$ , where n refers to the term number (e.g. for the  $5<sup>th</sup>$  term,  $n = 5$ ). We need to figure out the values of a and b, which is different for each linear sequence.

To get the value of a, we subtract the first term from the second term. In other words,

a = Second Term – First Term

To get b, we subtract a from the first term. In other words,

 $b =$  First Term  $- a$ 

I'll skip the math behind these formulas as we do not need to know the math for our coding purpose.

Clear about linear sequences?

# *Quadratic Sequences*

Good! Let's move on to quadratic sequences.

A quadratic sequence is a sequence where the difference between successive differences is constant.

Confused? Let's consider the sequence 2, 9, 18, 29, 42...

The difference between successive terms is not constant:  $9 - 2 = 7$  $18 - 9 = 9$  $29 - 18 = 11$  $42 - 29 = 13$ 

However, the difference between successive differences is constant:

 $9 - 7 = 2$  $11 - 9 = 2$  $13 - 11 = 2$ 

This difference is known as the second difference. A quadratic sequence is one that has a constant second difference.

The formula for the n<sup>th</sup> term of a quadratic sequence is given by  $T_n = an^2 +$  $bn + c$ , where n refers to the term number.

The formulas for finding a, b and c are

 $a =$  (First term + Third term - 2\*Second term)/2  $b = (8*Second term - 5*First term - 3*Third term)/2$  $c = 3*First$  term - 3\*Second term + Third term

Our task for this project is to write a program that does the following:

- 1. Read from a *.txt* file (*sequences.txt* ) and convert each line in the file into a list of integers. If the line cannot be converted, display an appropriate message to inform the user.
- 2. If the line can be converted, check if the list is a linear or quadratic sequence.
- 3. If it is either a linear or quadratic sequence, derive the formula for the n<sup>th</sup> term and print out the formula.
- 4. If it is not a linear or quadratic sequence, display an appropriate message to inform the user.

Clear?

The *sequences.txt* file contains the following content:

1, 3, 5, 7 1, 3, 6, 10 1, a, c, d 1, 4 5, 8, 1.2, 4.1 2, 9, 18, 29, 42 3, 6, 8, 10, 12

You can do it using any approach you like.

The suggested solution below uses object oriented programming to illustrate how to use classes in our programs. It'll also demonstrate how to use abstract methods in our classes. Note that the code uses Python 3.4 and above. Hence, it will not work properly if you try to run it on a version older than Python 3.4.

## *Suggested Solution*

```
sequencesolver.py
```

```
from abc import ABC, abstractmethod
class Sequence(ABC):
  def __init__(self):
    self. numberList = []
```

```
def str (self):
    return \sqrt{N}nSequence = %s' %(self. numberList)
  @abstractmethod
  def findFormula(self):
    pass
  @property
  def numberList(self):
    return self._numberList
  @numberList.setter
  def numberList(self, value):
     if all(isinstance(x, int) for x in value):
         self. numberList = value
    else:
         print('\n%s is not a linear/quadratic sequence'%(value))
class Quadratic(Sequence):
  def __ init (self):
    super(). init ()def str (self):
    return super(). str () + '\nThis is a quadratic sequence'
  def findFormula(self):
    a = (self.numberList[0] + self.numberList[2] - 2*self.numberList[1])/2b = (8*self.numberList[1] - 5*self.numberList[0] - 3*self.numberList[2])/2c = 3*self.numberList[0] - 3*self.numberList[1] + self.numberList[2]return ('T(n) = \sin^2 2 + \sin^2 3 + \sin^2 6 (a, b, c)).replace('+ -', '- ')
class Linear(Sequence):
  def __init__(self):
    super() . _init ()
  def __str__(self):
    return super().__str__() + '\nThis is a linear sequence'
  def findFormula(self):
    a = (self.numberList[1] - self.numberList[0])b = (self.numberList[0] - a)return ('T(n) = \sin + \sin + \sin (a, b)).replace('+ -', '-')
main.py
import sequencesolver
def getList(sequence):
  try:
    list1 = sequence.split(',')
    sequenceList = list(map(int, list1))return sequenceList
  except:
    return -1
def isQuad(numberList):
  if len(numberList)>=4:
    diff = numberList[2]-2*numberList[1]+numberList[0]for i in range(1, len(numberList)-2):
         if (numberList[i+2]-2*numberList[i+1]+numberList[i] != diff):
```
return False

return True

return False

else:

```
def isLinear(numberList):
  if len(numberList)>=3:
    diff = numberList[1]-numberList[0]
    for i in range(1, len(numberList)-1):
        if (numberList[i+1]-numberList[i] != diff):
           return False
    return True
  else:
    return False
quad = sequencesolver.Quadratic()
linear = sequencesolver.Linear()
f = open ('sequences.txt', 'r')
for line in f:
  myList = getList(line)
  if (myList == -1):
    print('\n[%s] is not a linear/quadratic sequence' %(line.strip()))
  else:
    if isLinear(myList):
         linear.numberList = myList
         print(linear)
        print(linear.findFormula())
    elif isQuad(myList):
        quad.numberList = myList
         print(quad)
        print(quad.findFormula())
    else:
        print('\n[%s] is not a linear/quadratic sequence' %(line.strip()))
f.close()
```
## *Run Through*

The *sequencesolver.py* file starts by importing ABC and abstractmethod from the abc module.

abc stands for "abstract base classes" and is a built-in module that provides the infrastructure for defining abstract classes in Python.

Don't worry about what abstract classes are at the moment. We'll come back to them very soon.

After importing the module, we declare a class called sequence that inherits from the ABC class. The ABC class is included in the abc module and is used to create an abstract class.

So what is an abstract class?

Simply put, an abstract class is a parent class that contains an abstract method. An abstract method is a method that has no body and must be implemented in the derived class. Abstract classes cannot be instantiated.

Confused? Let's start with a simple example of an abstract class.

Suppose we have a class called  $Pets$  and intend to derive three subclasses – Dogs , Cats and Rabbits – from this class.

We want all three subclasses to have a method for displaying the vaccination requirements of the pet. How can we enforce that?

We can declare an abstract method called displayVaccination() in the parent class (Pets ).

When we do that, we are indicating that we want any subclass derived from the Pets class to implement this method. If the subclass does not implement the method, it cannot be instantiated.

Clear?

Note that we do not need to implement the abstract method in the parent class (Pets ) itself. This makes sense as "pets" is an abstract concept and different types of pets have different vaccination requirements. Hence, we cannot display the requirements of a "pet" per se.

In order to indicate that a parent class is an abstract class, it has to inherit the ABC class. In our code, the Sequence class inherits the ABC class.

It has one abstract method called findFormula() . To indicate that findFormula() is an abstract method, we have to add the @abstractmethod decorator before it.

Within the method, we did not add any code to it except for the pass statement. This statement is kind of like a dummy statement. It does nothing other than to satisfy a syntax requirement.

This is because Python expects us to add an indented block after we declare a method. If we do not do that, Python will give us an error that says "expected an indented block".

To prevent that, we just have to add the pass statement.

Alternatively, we can also add an indented comment as shown below:

```
@abstractmethod
def findFormula(self):
  'Implement in subclasses'
```
Besides declaring the  $f$ indFormula() method, we also coded the  $\Box$ init and str methods for the sequence class.

The init method initializes the instance variable numberList to an empty list and the strategier method returns a string representation of the class.

Next, we added a property for the instance variable numberList.

The setter method uses the all() function to check if value is a list of integers.

The argument

isinstance(x, int) for x in value

loops through value (using for x in value ) and uses the built-in Python function is instance () to check if  $x$  is an integer.

We pass this argument to the  $all()$  function.

The all() function is another built-in Python function that returns  $True$  if isinstance() returns  $True$  for all values of  $x$ .

This is the easiest way to check if all elements in a list are integers.

Alternatively, we can loop through and check the list ourselves using the code below:

```
allIntegers = True
for x in value:
  if (isinstance(x, int) == False):
    allIntegers = False
    break
if (allIntegers):
  #Do something
```
This achieves the same result but is a longer way to do it.

After we verify that all elements in value are integers, we assign value to the instance variable \_numberList using the statement

self. numberList = value

On the other hand, if value is not a list of integers, we print a message to notify the user that the input is not a sequence.

With that, our sequence class is complete.

Next, we declare two subclasses  $-$  Linear and Quadratic – that derive from the Sequence class. These two subclasses implement the findFormula() method according to the formulas given in the project description above.

Once that is done, the *sequencesolver.py* file is complete.

Now we need to create another file called *main.py* and import the three classes (Sequence , Linear and Quadratic ) using the statement

import sequencesolver

We then declare three functions  $-\text{qettist}$ (), isQuad() and isLinear().

The getList() function has one parameter – sequence.

Inside the function, we use a  $\text{try}-\text{except}$  statement to perform the following tasks.

First, we use the built-in Python method  $s$ plit() to split sequence into a list of substrings, using ', ' as a delimiter. We assign the resulting list to list1 .

Next, we use the  $map()$  function to convert  $list1$  (which is a list of strings) into a list of integers.

The  $map$ () function is a built-in Python function that applies a function to all the elements of an iterable (such as a list). It accepts the names of the function and the iterable as arguments and returns the result as a map object.

Here, we use the map() function  $(\text{map}(int, list1))$  to apply the int() function to all elements in list1.

As the map() function returns a map object, we use the built-in list() function to convert it into a list.

As you can see, the map() function is a convenient way to cast all the elements of a list into integers.

Alternatively, if we do not use the  $map()$  function, we can also do it as follows:

```
sequenceList = []
for x in list1:
  sequenceList.append(int(x))
```
This is a slightly longer way to achieve the same result.

After we get the input as a list of integers, we return the list. If any of the steps above fails, our  $\text{tr } y$  block generates an error and we return -1 as the result. With that, the  $q$ etList() function is complete.

The next function is the isquad() function. This function has one parameter numberList and checks if numberList contains a quadratic sequence.

In order to do that, let's consider the following quadratic sequence: 2, 9, 18, 29, 42...

A sequence is quadratic if the second difference is constant.

In other words, we need to check the second differences for all the numbers in the sequence.

For the first three numbers in the sequence above, we can calculate the second difference as follows:

```
9 - 2 = 718 - 9 = 9Second Difference = 9 - 7 = 2
```
For the 2nd to 4th number, we calculate it as follows:  $18 - 9 = 9$  $29 - 18 = 11$ Second Difference =  $11 - 9 = 2$ 

From these two examples, we can derive a formula for getting all the second differences in the sequence.

Suppose we have a list called  $num$ . We can get the  $1<sup>st</sup>$  second difference by subtracting

```
num[1] – num[0]
from
```
num[2] – num[1]

In other words,

The 1<sup>st</sup> second difference

 $=$   $(num[2] - num[1]) - (num[1] - num[0])$  $=$  num[2] -  $2*$ num[1] + num[0]

For any element at index  $\pm$ , we can generalize the equation as:

Second difference  $=$  num [i+2] - 2\*num [i+1] + num [i]

Let's consider the isquad() function shown below (line numbers are added for reference):

```
1 def isQuad(numberList):
2 if len(numberList)>=4:
3 diff = numberList[2]-2*numberList[1] + numberList[0]
4 for i in range(1, len(numberList)-2):
5 if (numberList[i+2] - 2* numberList[i+1] + numberList[i] != diff):
6 return False
7 return True
8 else:<br>9 re
     9 return False
```
In our isQuad() function, we first check if numberList has at least 4 elements (line 2). Without 4 elements, we will not be able to determine if the second difference is constant.

If numberList has less than 4 elements, we return False (lines 8 and 9). Else, we do the following (lines 3 to 7):

We first use the first three elements to get the  $1<sup>st</sup>$  second difference and assign this to a variable called  $\text{diff (line 3)}$ .

Next, we loop through the list (line 4) to check if any of the subsequent second differences differ from diff (line 5).

If any of them does, the sequence is not a quadratic sequence and we return False (line 6).

After looping through the entire list, if we do not find any second difference that differs from  $\text{diff}$ , we return  $\text{True}$  (line 7).

With that, the isQuad() function is complete and we move on to the isLinear() function.

The isLinear() function is much easier to code because the difference can be calculated by subtracting any number from the next number in the sequence.

For instance, if the sequence is 4, 7, 10, 13...

We calculate the difference by subtracting 4 from  $7(7 - 4 = 3)$  or  $7$  from 10 or 10 from 13.

Other than that, the isLinear() function follows the same logic as the isQuad() function.

Once we finish coding the three functions, we can start generating our formulas.

We first instantiate a Quadratic object called quad and a Linear object called linear .

Next, we open the *sequences.txt* file and loop through it line by line. Each line is read in as a string.

We then use the  $q$ <sup>etList</sup>() function to convert the string into a list of integers.

If we are unable to convert the string into a list of integers  $(myList == -1)$ , we inform the user that the string is not a sequence.

Else, we use the isLinear() and isQuad() functions to check if  $myList$  is a linear or quadratic sequence.

If it is a linear sequence, we assign myList to the numberList variable of linear and use the print() function to print a string representation of the instance.

Next, we use the instance to call the findFormula() method. This gives us the n<sup>th</sup> term formula as a string. We pass the resulting string to the  $print()$ function to print the formula.

On the other hand, if  $myList$  is a quadratic sequence, we do the same as above using the Quadratic object quad.

Finally, if myList is neither linear nor quadratic, we inform the user.

With that, the program is almost done. Once we finish looping through the file, we simply close it using the close() function.

If you run the program, you'll get the following output:

*Sequence = [1, 3, 5, 7] This is a linear sequence*  $T(n) = 2n - 1$ 

*Sequence = [1, 3, 6, 10] This is a quadratic sequence*  $T(n) = 0.5n^2 + 0.5n + 0$ 

*[1, a, c, d] is not a linear/quadratic sequence*

*[1, 4] is not a linear/quadratic sequence*

*[5, 8, 1.2, 4.1] is not a linear/quadratic sequence*

*Sequence = [2, 9, 18, 29, 42] This is a quadratic sequence*  $T(n) = 1.0n^2 + 4.0n - 3$ 

*[3, 6, 8, 10, 12] is not a linear/quadratic sequence*